## **MARCELO ECKERT ZANONI**

# **SOFTWARE DE ANÁLISE QUANTITATIVA DE TAXA DE CLAREAMENTO DAS TELANGIECTASIAS NO TRATAMENTO DA INSUFICIÊNCIA VENOSA CRÔNICA SUPERFICIAL.**

Dissertação apresentada à Universidade Federal de São Paulo para obtenção do título de Mestre Profissional em Ciências.

São Paulo

## **MARCELO ECKERT ZANONI**

# **SOFTWARE DE ANÁLISE QUANTITATIVA DE TAXA DE CLAREAMENTO DAS TELANGIECTASIAS NO TRATAMENTO DA INSUFICIÊNCIA VENOSA CRÔNICA SUPERFICIAL.**

Orientador: Prof. Elvio Bueno Garcia Coorientador: Prof. Yandre Maldonado e Gomes da Costa

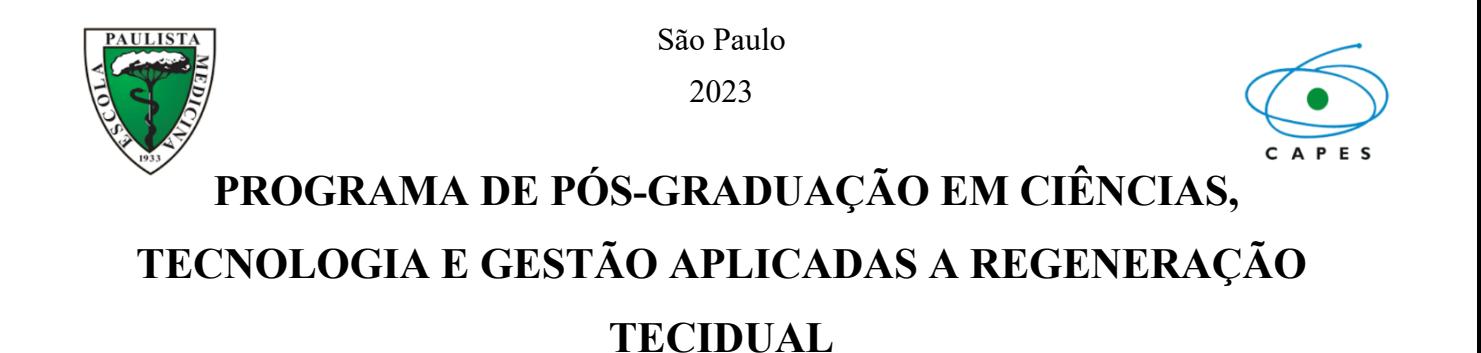

# **Coordenador:** Prof. Renato Santos de Oliveira Filho

**Vice coordenador:** Prof. José da Conceição Carvalho Júnior

**ORIENTADOR: Prof. Elvio Bueno Garcia COORIENTADOR:** Prof. Yandre Maldonado E. Gomes da Costa

 Zanoni, Marcelo Eckert  **Software De Análise Quantitativa das Taxa de Clareamento das Telangiectasias no Tratamento da Infuciência Venosa Crônica Superficial** / Marcelo Eckert Zanoni. -- São Paulo, 2023. XII, 80f Dissertação (mestrado) – Universidade Federal de São Paulo. Programa de Pós-Graduação em Ciências, Tecnologia e Gestão Aplicadas a Regeneração Tecidual. Título em inglês: Quantitative Analysis of Telangiectasias Clearance Rates in Treatment of Superficial Chronic Venous Insuficiency Software.

 1. Software. 2. Clearance Rates. 3. Venous Insuficiency. 4. Telangiectasias. 5. Digital Images. 6. Imagens Médicas.

## **DEDICATÓRIA**

Dedico esse trabalho ao meu pai, Raul Zanoni *(in memoriam)*, que foi e sempre será meu maior mentor e que pelo seu exemplo andarei todos os dias da minha vida.

À minha mãe, Tereza Filoco Zanoni *(in memoriam),* pela dedicação de sua vida toda à família e conduziu a minha formação com amor ágape dos meus primeiros passos até a minha maturidade.

À minha esposa Nara Raquel Eckert Zanoni pelo incentivo contínuo, paciência, companheirismo altruísta, alegria e otimismo contagiante que tornou esta jornada possível.

#### **AGRADECIMENTO**

 À professora, doutora **LYDIA MASAKO FERREIRA,** livre docente, professora titular da disciplina de Cirurgia Plástica e orientadora do Programa de Pós-Graduação em Cirurgia Translacional e do Mestrado Profissional em Ciência, Tecnologia e Gestão Aplicada à Regeneração Tecidual da Universidade Federal de São Paulo (Unifesp), pesquisadora CNPQ 1A, pela competência, mentora e grande incentivadora dos programas de mestrado.

 Ao Professor **RENATO SANTOS DE OLIVEIRA FILHO,** professor adjunto da disciplina de cirurgia plástica da Universidade Federal de São Paulo e docente permanente e coordenador do programa do Mestrado Profissional em Ciência, Tecnologia e Gestão em Regeneração Tecidual da Universidade Federal de São Paulo pela sua presença constante e dedicação aos alunos do programa.

 Ao Professor **ÉLVIO BUENO GARCIA,** docente da Disciplina de Cirurgia Plástica da Universidade Federal de São Paulo (Unifesp), professor do Curso de Mestrado Profissional em Ciência, Tecnologia e Gestão Aplicadas à Regeneração Tecidual da Universidade Federal de São Paulo (Unifesp), meu orientador pela dedicação, paciencia e grande incentivador do curso de Mestrado.

 Ao Professor **YANDRE MALDONADO E. GOMES DA COSTA,** professor associado no Departamento de Informática da Universidade Estadual de Maringá (UEM), membro permanente do Programa de Pós-graduação em Ciência da Computação da Universidade Estadual de Maringá (UEM), pelo incentivo e introdução ao universo da tecnologia da informação.

 Á Professora **DENISE NICODEMO**, professora, doutora da disciplina de Psicologia Aplicada à Odontologia da Universidade Estadual Paulista Júlio de Mesquita Filho (UNESP), professora do Curso de Mestrado Profissional em Ciência, Tecnologia e Gestão Aplicadas à Regeneração Tecidual da Universidade Federal de São Paulo (Unifesp), pelo seu grande conhecimento, empatia e sensibilidade única na condução do processo de formação acadêmica.

 Ao Professor **AÉCIO FLÁVIO TEIXEIRA DE GOIS** (in memoriam), meu primeiro orientador que participou da concepção e me ensinou a dar os primeiros passos na imersão acadêmica.

## **SUMÁRIO**

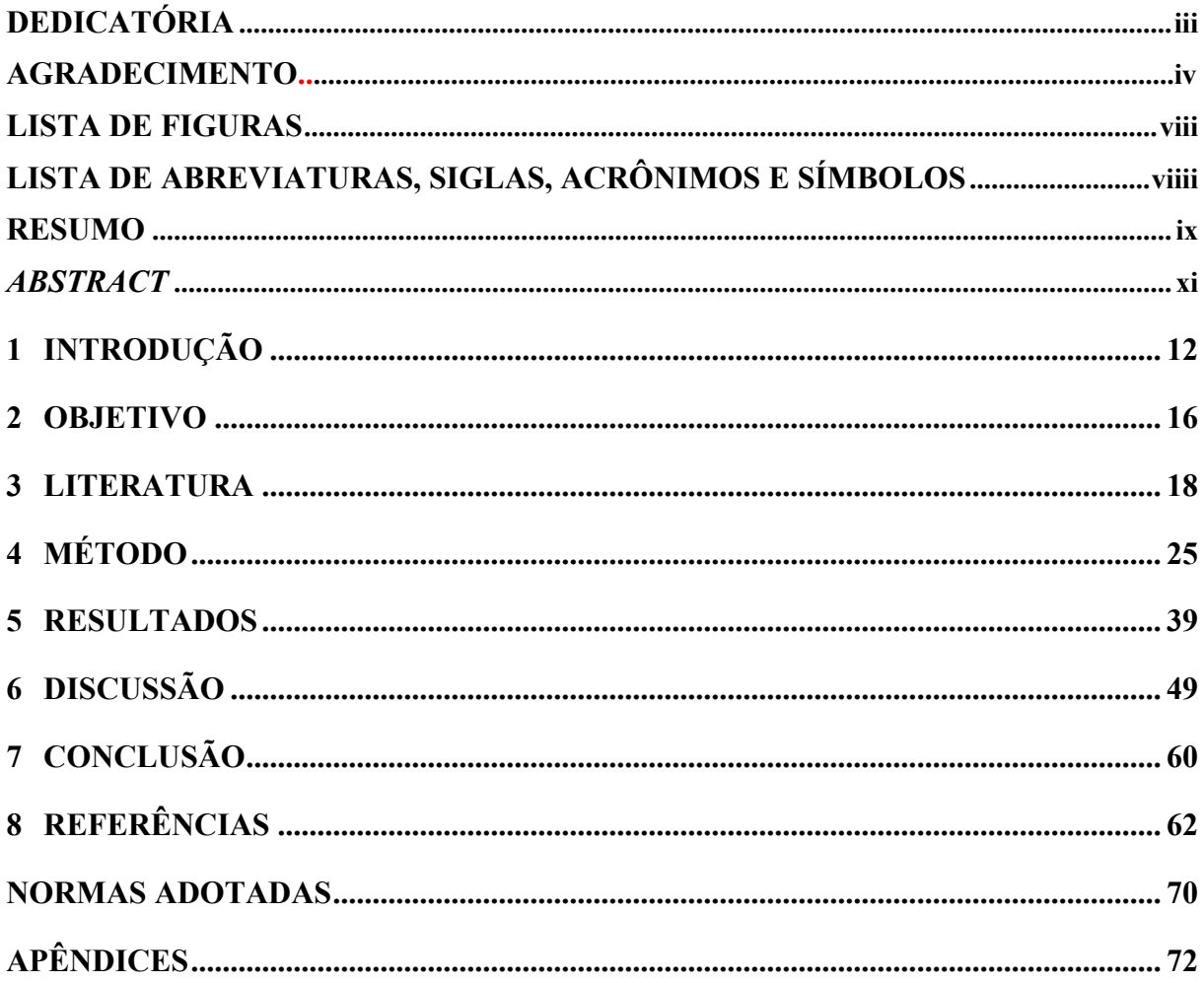

## **LISTA DE FIGURAS**

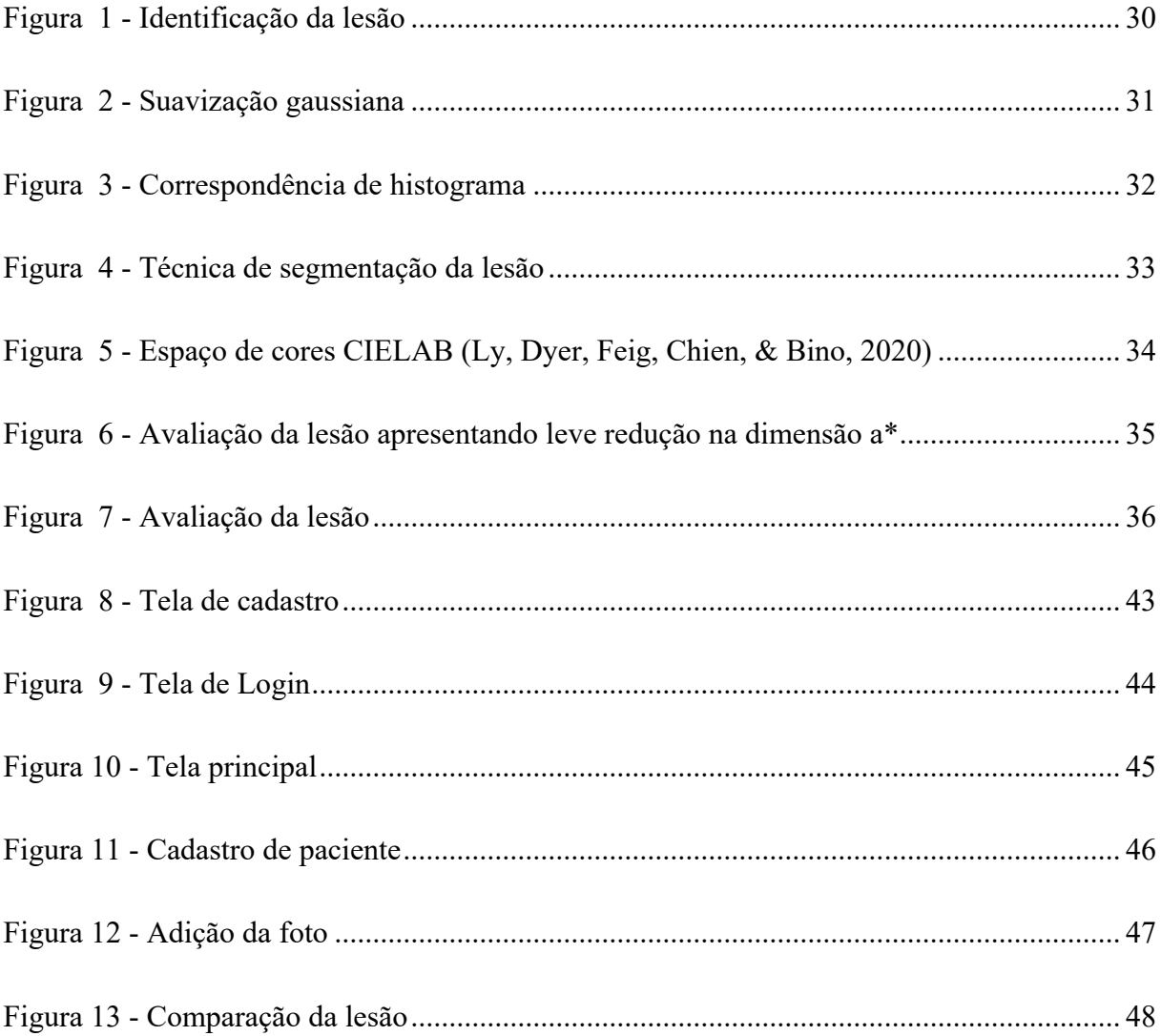

# **LISTA DE ABREVIATURAS, SIGLAS, ACRÔNIMOS E SÍMBOLOS**

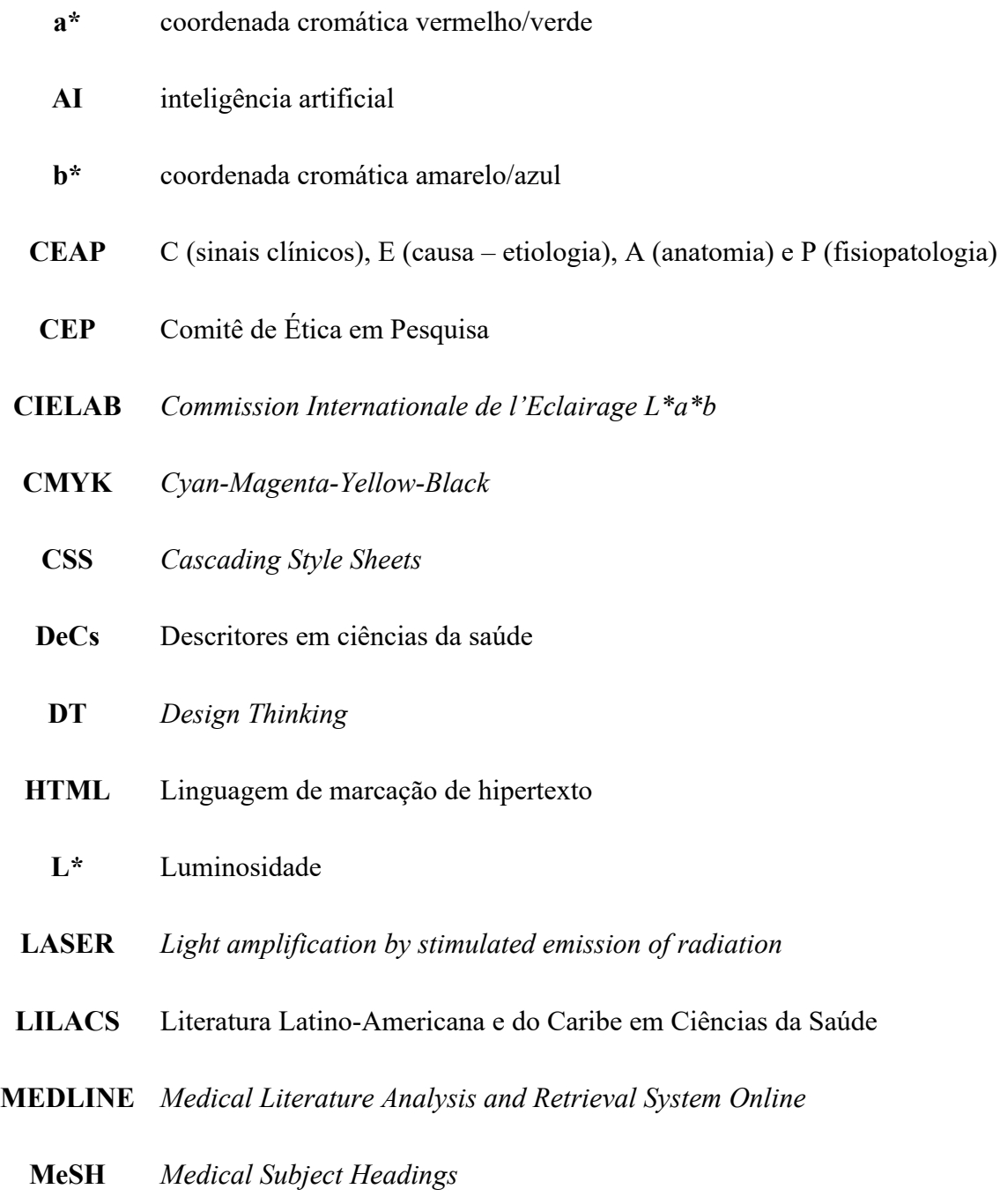

*P* P (estatística)

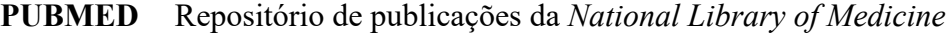

- **R-CNN** *Region-based Convolutional Neural Network*
- **RGB** *Red-Green-Blue*
- **RME** Registro médico eletrônico
- **ROI** *Region of interest object*
- *ScieLo Scientific Electronic Library Online*
- **SQL** Linguagem computacional para banco de dados
- **UNIFESP** Universidade Federal de São Paulo
	- WEB Rede mundial de computadores

#### **RESUMO**

**Introdução:** O tratamento da insuficiência venosa superficial (telangiectasias) requer um planejamento minucioso para eleger um método térmico ou químico, quantificar dosagem de medicações, potência e energia a ser dispensada para aferir a eficácia das terapias. Entretanto, as análises dos resultados são realizadas por meio de comparação visual. Tais análises são imprecisas e subjetivas, tornando-se necessário uma ferramenta de análise mais precisa e com maior acurácia. **Objetivo:** Desenvolver um *software* para análise quantitativa da taxa de clareamento das telangiectasias nos tratamentos da insuficiência venosa crônica superficial. **Método:** O estudo seguiu a metodologia *Design Thinking,* com as fases: Descobrir – Foram realizadas busca de anterioridade no INPI e busca por *apps* no *App Store, Google Store* e *Play Store;* busca na literatura médica no MEDLINE, Cochrane, LILLACS e SCieLO;*.* Definir – Foram definidas as características necessárias ao *software* em sessões de brainstorming e com equipe da ciência da computação. Desenvolver – Para desenvolver o *software* foi utilizada linguagem de programação *Pyton* e a biblioteca *scikit-image* para a manipulação de imagens. Foram coletadas 26 imagens de telangiectasias geradas por fotografia digital do antes e depois do tratamento por escleroterapia instituída. As imagens foram tratadas e uniformizadas pelo *software* em algoritmos que seguiram quatro fases: identificação da lesão, padronização da imagem, segmentação da região afetada, e quantificação do conteúdo cromático no espaço de cores CIELAB comparando a evolução a partir das imagens pré e póstratamento. Entregar – Foi produzido o *software.* **Resultados**: O *software*  desenvolvido compara a luminosidade entre duas imagens (pré e pós) e quantifica a taxa de clareamento das lesões telangiectásicas. **Conclusão**: Foi desenvolvido o *software* para a avaliação quantitativa do clareamento das telangiectasias no póstratamento da insuficiência venosa superficial.

### **ABSTRACT**

*Introduction: The treatment of superficial venous insufficiency (telangiectasia) requires meticulous planning to choose a thermal or chemical method, quantify medication dosage, power, and energy to be dispensed to assess the effectiveness of therapies. However, the analyzes of the results are performed through visual comparison. Such analyzes are imprecise and subjective, making a more precise and more accurate analysis tool necessary. Objective: To develop a software for quantitative analysis of the rate of clearance of telangiectasias in the treatment of superficial chronic venous insufficiency. Method: The study followed the Design Thinking methodology, with the phases: Discover – Priority searches were carried out at the INPI and a search for apps on the App Store, Google Store and Play Store; medical literature search in MEDLINE, Cochrane, LILLACS and SCieLO;. Define – The necessary characteristics of the software were defined in brainstorming sessions and with the computer science team. Develop – To develop the software, we used the Python programming language and the scikit-image library for image manipulation. We collected 26 images of telangiectasia generated by digital photography before and after the sclerotherapy treatment instituted. The images were treated and standardized by the software in algorithms that followed four phases: identification of the lesion, standardization of the image, segmentation of the affected region, and quantification of the chromatic content in the CIELAB color space, comparing the evolution from the pre- and post-treatment images. Deliver – The software has been produced. Results: The developed software compares the brightness between two images (pre and post) and quantifies the whitening rate of telangiectatic lesions. Conclusion: A software was developed for the quantitative evaluation of the whitening of telangiectasias in the posttreatment of superficial venous insufficiency.*

# **INTRODUÇÃO**

#### **1 Introdução**

O tratamento para as varizes primárias dos membros inferiores como parte do tratamento da insuficiência venosa crônica é realizado observando todos os aspectos da doença na tentativa de restaurar a fisiologia do fluxo do retorno venoso. Deste modo, a restauração do fluxo passa pela correção dos vasos venosos alterados tronculares, colaterais e telangiectasias, além da melhoria das bombas musculares de propulsão venosa e da amplitude dos movimentos articulares (EBERHARDT & RAFFETTO, 2014).

Embora a patogênese das veias varicosas não esteja totalmente esclarecida, a abolição do refluxo troncular é crucial para o sucesso do tratamento. Na sequência, tratar os vasos colaterais e por fim as telangiectasias. O tratamento das veias varicosas requer exatidão na identificação da fonte de refluxo no sistema venoso superficial e tem como objetivo abolir o refluxo, aliviando os sintomas, prevenindo complicações e melhorando a aparência cosmética (MAESENEER, *et al*., 2022).

Com o advento da ultrassonografia vascular, surgiram os novos métodos de tratamento endovasculares, como o endolaser, a radiofrequência e, mais recentemente, a eco escleroterapia com espuma de polidocanol. Todos estes métodos são avaliados através da própria ultrassonografia e pletismografia (do AMARAL GURGEL, *et al.,* 2013).

Telangiectasias ou aranhas vasculares são vasos venosos dilatados e superficiais localizados na derme ou epiderme ocorrem predominantemente nos membros inferiores. Estão frequentemente associadas com a insuficiência venosa crônica que afetam os vasos reticulares e profundos (THOMSON L, et *al.,* 2016).

Na tentativa de avaliar os resultados do tratamento das telangiectasias e melhoria dos aspectos de pele, somente é disponível a avaliação por ectoscopia não objetiva no clareamento das lesões e diminuição dos vasos sanguíneos

Objetivo | 14

anômalos. Quando se emprega uma técnica química, física ou em associações para a escleroterapia das telangiectasias são necessários métodos de mensuração mais acurados e objetivos do que a simples comparação visual entre a imagem anteriores e posteriores ao método empregado. Existe carência de uma ferramenta minuciosa para determinar a real taxa de clareamento das áreas tratadas, podendo monitorar o progresso do tratamento, bem como medir a eficácia das terapias para que seja possível modificar as técnicas a fim de atingir os melhores resultados. A possibilidade de documentação da área tratada usando a fotografia digital e sua posterior análise por espectrofotometria seria uma possibilidade real (FLORES, *et al.,* 2002).

O uso da fotografia digital para a avaliação e documentação dos pacientes vem aumentando dentro das unidades de saúde, com os profissionais que muitas vezes utilizam câmeras digitais para fotografar a evolução das feridas (ALDAZ, *et al.,* 2015).

Com os avanços recentes em tecnologia móvel, essas câmeras vêm sendo substituídas por *smartphones*, diminuindo o tempo entre tirar as fotografias e descarregar as imagens para o registro médico eletrônico de um paciente (WISEMAN, *et al.,* 2015).

Equipamentos avançados podem ser utilizados, mas seu uso na prática clínica não é comum devido ao alto custo. (FOLTYNSKY, *et al.*, 2015).

Todavia, existem dificuldades para que uma imagem seja comparável. Barreira esta que envolve, sobretudo, a necessidade de manutenção exata dos mesmos parâmetros da primeira e da segunda imagem. Para que as imagens sejam comparáveis, precisamos observar o mesmo posicionamento do paciente, técnica de captura de imagem, identificação do paciente, mesma luminosidade, distância exata, ângulo da captura, tipo de arquivos de imagem, temperatura do ambiente e todos os fatores que possam distorcer a comparação. (BECKER, *et al.,* 2017).

Os avanços das tecnologias de aquisição de imagem, da melhoria da nitidez e fidedignidade e possibilidade de análise destas imagens para compará-las por meio de um *software* que utilize técnicas atuais de *machine learning*, inteligência artificial, análises de *pixels*, regressão e reconhecimento de padrões, possibilitaria utilizá-lo como tal ferramenta (MIRANDA, ARYUNI, & IRWANSYAH, 2016).

A parametrização dos tratamentos para se atingir um objetivo almejado carece de uma ferramenta que seja possível de forma simples fazer a aquisição da imagem através de máquinas fotográficas digitais, *smartphones*, *tablets* e alimentar um *software* de comparação e análise a fim de mensurar percentualmente a taxa de clareamento e sucesso daquele tratamento empregado. Desta forma, ter uma métrica mais acurada, possibilitaria estudar e variar as técnicas de tratamento, bem como mensurar objetivamente seus resultados (RAH, *et al.,* 2001).

Devido à escassez de trabalhos científicos e com o desenvolvimento de recursos tecnologicos computadorizados nas avaliações das imagens digitais, o presente estudo apresenta uma ferramenta para o diagnóstico, parametrização e avaliação dos tratamentos das telangiectasias. Nesse contexto, o objetivo deste estudo foi desenvolver um *software* para análise quantitativa da taxa de clareamento nos tratamentos da insuficiência venosa crônica superficial. O clareamento é a terminologia utilizada para a avaliação dos resultados em *scores* comparativos entre especialista quando realizam comparações visuais de fotografias de antes e depois.

## **OBJETIVO**

## **2 Objetivo**

Desenvolver um software para análise quantitativa da taxa de clareamento das telangiectasias nos tratamentos da insuficiência venosa crônica superficial.

## **LITERATURA**

#### **3 Literatura**

#### **3.1 Insuficiência Venosa Crônica**

FRANÇA *et al.* (2003) relataram em artigo de atualização sobre insuficiência venosa crônica que é uma doença extremamente relevante, que acomete pessoas de diferentes faixas etárias e que pode causar sérios problemas socioeconômicos, como, por exemplo, ausência ao trabalho e até mesmo aposentadoria de indivíduos em fase produtiva da vida. Essa doença tem elevada incidência e prevalência, tendo associação com varizes, úlceras e lesões tróficas de membros inferiores. A insuficiência venosa crônica é definida como uma anormalidade do funcionamento do sistema venoso causada por uma incompetência valvular, associada ou não à obstrução do fluxo venoso. Pode afetar o sistema venoso superficial, o sistema venoso profundo ou ambos. O tratamento da patologia deve ser realizado com medidas clínicas para alívio dos sintomas utilizando flebotônicos e a elastocompressão. O tratamento do refluxo safeno-femoral e/ou safeno-poplíteo tem como indicação os tratamentos cirúrgicos e as telangiectasias e reticulares por escleroterapia, laser e flebectomias.

NAKANO *et al.* (2021) em revisão sistemática do tratamento das telangiectasias e veias reticulares, citaram a alta frequência destas lesões, atingindo cerca de 41% das mulheres cuja incidência aumenta com a idade. A etiologia ainda é desconhecida e pode apresentar-se de modo assintomático ou com relatos de dor, queimação ou coceira. Os tratamentos incluem escleroterapia, laser, luz intense pulsada, micro flebectomia e termo ablação.

#### **3.2 Telangiectasias**

THOMSON *et al.* (2016) relatam em estudo de revisão sobre as telangiectasias ou aranhas vasculares são veias superficiais, dilatadas e visíveis predominantemente nos membros inferiores. São normalmente associadas a doença venosa crônica. Complementarmente a análise visual, as imagens ultrassonográficas são padrão ouro no diagnóstico. O refluxo e as obstruções dos vasos superficiais, perfurantes, tributárias e do sistema venoso profundo são acessados igualmente pela ultrassonografia.

KERN, *et al.* (2018) definem em uma revisão sistemática sobre a patofisiologia das telangiectasias dos membros inferiores que são dilatações intradérmicas do plexo venoso subpapilar. Nos membros inferiores, estão em sua maioria, relacionadas a doença venosa crônica e certamente secundárias ao refluxo originado das veias reticulares nutrícias assim como de veias perfurantes e varicosas. O diagnóstico é clínico, porém, a ultrassonografia permite um estudo preciso das fontes do refluxo e sua classificação.

#### **3.3 Fotografia (imagem) Digital**

HOCHMAN *et al.* (2005) citam no estudo cujo objetivo foi desenvolver uma padronização fotográfica e uma análise morfométrica da parte externa do nariz para comparar de forma objetiva imagens fotográficas pré e pós-operatórias que a fotografia médica representa um documento ou um exame, e como tal, deve ser o mais real e nítido possível. A documentação de imagens na pesquisa científica pode tornar seus resultados passíveis de mensuração, podemos assim, ser analisados de forma objetiva e precisa pela fotografia. Para isso é fundamental que o cirurgião padronize posições e ângulos fotográficos, de forma que possam ser reproduzidos para o mesmo e outros pacientes, assim como no pré e pósoperatório. Dessa maneira, torna-se possível validar a comparação de técnicas e resultados, preservando o rigor científico. A qualidade da fotografia agrega confiabilidade ao cirurgião e o rigor científico do seu trabalho. Os princípios básicos da padronização fotográfica incluem a manutenção da mesma câmera fotográfica, objetiva, lentes e/ou filtros, tipo de filme, condições de iluminação, tipo e cor de fundo fotográfico, enquadramento fotográfico, ausência de maquiagem, e de preferência o mesmo fotógrafo.

QUIGLEY *et al.* (2015) afirmaram que a fotografia apresenta valor inestimável como ferramenta no diagnóstico, gestão, pesquisa, ensino e documentação científica. No entanto, a padronização ajuda a garantir que as imagens digitais representem com precisão as doenças de pele, tenham condições de aquisição reprodutíveis para permitir o monitoramento e comparação de doenças e forneçam dados associados para identificação precisa. Os padrões são igualmente essenciais para garantir que a aquisição, arquivamento e transmissão de imagens não comprometam o consentimento, a privacidade ou a confidencialidade do paciente. Em uma revisão sistemática buscaram condensar os padrões utilizados na fotografia digital na dermatologia.

ALDAZ *et al.* (2015) relatam que o uso da fotografia digital para a avaliação e documentação dos pacientes vem aumentando dentro das unidades de saúde. Os profissionais de saúde muitas vezes utilizam câmeras digitais para fotografar feridas. Os avanços da tecnologia juntamente com o uso de aplicativo baseado em smartphones e tablets, podem reduzir o tempo de upload do registro médico eletrônico (RME) assim como podem ser capazes de capturar uma imagem sem uso das mãos de forma mais segura e mais higiênica e fazendo também a transferência da imagem para o RME de um paciente.

FOLTYNSKI *et al.* (2015) descreveram que métodos avançados de aquisição de imagens podem ser utilizados, mas seu uso na prática clínica não é comum devido ao alto custo dos equipamentos.

## **3.4 Comparações das taxas de clareamento das lesões telangiectásicas pré e pós-tratamento**

MIYAKE *et al.* (2018) relataram em estudo de revisão a importância da documentação fotográfica na prática da flebologia. O diagnóstico das telangiectasias é realizado por ectoscopia e faz parte da base para classificação da insuficiência venosa crônica. A fotografia é ferramenta essencial na documentação médica para classificar, determinar, parametrizar e quantificar as opções terapêuticas e acompanhar seus resultados. A comparação visual das imagens do antes e depois se torna etapa mandatória na boa prática médica no manejo da insuficiência venosa superficial.

DALLÓGLIO *et al.* (2020) em estudo prospectivo, coletaram 50 imagens fotográficas digitais, de alta qualidade, de pacientes com rosácea e telangiectasias de face. Um segundo grupo de imagens foi coletado com câmeras polarizadas e direcionadas para captação orientada para o eritema. As imagens foram analisadas por oito dermatologistas independentes por meio de uma tabela de classificação do grau de eritema e telangiectasias de cada imagem e foi calculada a correlação entre elas. A conclusão do trabalho mostrou que as imagens preparadas para detectar o eritema forneceram maiores subsídios às avaliações dos especialistas e houve melhor correlação entre eles.

#### **3.5 Processamento, análise das imagens e avaliação automatizada**

OTSUO *et al.* (1979) apresentaram um método não paramétrico e não supervisionado de seleção automática de limites para segmentação de imagem. O histograma utilizando na limiarização na escala de cinza foi apresentado como uma técnica de simples execução.

ROCHA *et al.* (2006) em estudo prospectivo compararam imagens fotográficas padronizadas de telangiectasias da fossa poplítea e coxa de 21 pacientes antes e depois do tratamento por escleroterapia com glicose 75%. A taxa de clareamento das lesões foi julgada por um grupo de especialistas de seis médicos cirurgiões vasculares e as mesmas imagens foram avaliadas por um software de computador. O software comparou as áreas e números de telangiectasias por lesão. Os autores do trabalho não encontraram diferenças estatisticamente significativas entre as duas abordagens. Concluíram que é factível utilizar análises realizadas por software para comparações das taxas de clareamento das telangiectasias.

SZELINSKI *et al.* (2010) define segmentação de imagens como método de análise das imagens digitais. A segmentação de imagem é a tarefa de encontrar grupos de pixels que "andam juntos". Em estatística, esse problema é conhecido como análise de cluster e é uma área amplamente estudada com centenas de diferentes algoritmos.

LY *et al.* (2020) descreve o método CIELAB (*Commission Internationale de l'Eclairage* L\*a\*b), um espaço de cores para análise colorimétrica digital e correlaciona com a interpretação das cores pelo olho humano. Descreve e valida as análises das cores da pele humana com o uso de um espectrofotômetro.

O *Deep learning* é o estado da arte na abordagem do aprendizado da máquina. O sucesso do *deep learning* no reconhecimento de padrões trouxe grande entusiasmo e alta expectativa no aprendizado das máquinas e na inteligência artificial podendo gerar mudanças revolucionárias na saúde. Os estudos preliminares do *deep learning* aplicados à detecção ou classificação de lesões já apresentam performances superiores comparados às técnicas convencionais ou até melhores que radiologistas em algumas tarefas. O potencial é enorme no uso do deep learning em análises de imagens médicas para o diagnóstico computadorizado e prover suporte nas decisões clínicas e ainda

aumentar a acurácia e eficiência em vários diagnósticos e processos. (LEE *et al.,* 2020).

**MÉTODO**

#### **4 Método**

#### **4.1 Desenho do Estudo**

Estudo descritivo e transversal para desenvolvimento de um *software,* no formato de um aplicativo de dispositivos móveis ou *web*, como ferramenta para avaliar taxa de clareamento da insuficiência venosa superficial (telangiectasias) por análise fotográfica das lesões pré e pós-tratamento.

O estudo foi aprovado no Comitê de Ética em Pesquisa (CEP) da Universidade Federal de São Paulo (UNIFESP) (CAEE 41228820.5.0000.5505) (Apêndice 1).

#### **4.2 Aplicação de conceitos de** *Design Thinking*

Para a elaboração do *software*, foi utilizado o método *Design Thinking* (DT) (FERREIRA, *et al.,* 2015).

O *software* foi encaminhado para Agitis (Agência de inovação tecnológica e social) da Unifesp.

#### **4.2.1 Descobrir**

Na fase descobrir do *Design Thinking*, foi realizada a pesquisa *Desk*, para obtenção de revisão de literatura por meio de triagem de conteúdo, para adequar o material direcionado para desenvolver o *software.*

#### **4.2.1.1 Busca de anterioridade**

Foi realizado busca de anterioridade no Instituto Nacional de Propriedade Intelectual (INPI) e nas plataformas *Apple Store*®, *Android Play Store* ®,

Métodos | 27

*Windows Store*, *Google* e *Google* Acadêmicoa fim de verificar a existência de aplicativos na área de comparações de imagens médicas. Os termos de busca utilizados foram: AI, *machine learning*, *medical images analysis*, RGB, L\*a\*b *color coordination*, *clearance rates*, telangiectasias, *Medical Images Comparison*, além das palavras-chave: imagens médicas, antes e depois, comparação de imagens médicas e aplicativo. Foram encontrados aplicativos de comparações de imagem por medidas e cálculos de área, aplicativos de comparações visuais do antes e depois e aplicativos de armazenamento de imagens médicas. Não foram encontrados aplicativos ativos nas plataformas acima citadas comparando imagens por colorimetria.

#### **4.2.1.2 Levantamento bibliográfico**

Foram realizadas buscas bibliográficas, no período de 01 de janeiro de 2003 a 01 de janeiro de 2023, nas seguintes bases eletrônicas: *Cochrane*, *Literature Analysis and Retrieval System On-line* (MEDLINE), *Scientific Eletronic Library On-line* (SciELO), *Pubmed* e literatura latino-americana e do Caribe em Ciência da Saúde (LILACS).

Os descritores foram obtidos nas plataformas: Descritores em Ciências da Saúde (DeCS) e *Medical Subject Headings* (*MeSH*). A Estratégia de busca proposta foi: ("Telangiectasias" OR "*Clearance Rates*" OR "*Digital Photography*").

#### **4.2.2 Definir**

Foi utilizada a metodologia de "*design thinking*" em sua fase do definir para identificar onde e porque usar o *software*. Foram realizadas duas reuniões de

"*brain storming*", avaliando as possibilidades de aplicações do *software*. As reuniões ocorreram com dois doutores da ciência da computação, quatro especialistas em cirurgia vascular, um cardiologista e uma dermatologista.

#### **4.2.3 Desenvolver**

#### **4.2.3.1 Captação das imagens para desenvolver o software**

Na fase de desenvolver, foi utilizada a plataforma *Web* e os dados foram processados em um servidor em nuvem. Plataforma computacional é qualquer que seja o ambiente pré-existente, um segmento de *software* projetado para ser executado internamente, obedecendo as suas limitações e fazendo uso das suas instalações. Para executar a análise de imagens, foi utilizado um programa (*software*) que levou em consideração a análise de cores no sistema CIELAB para analisar as cores da pele, pois permite isolar a componente de luminosidade do conteúdo cromático das cores, favorecendo a superação de limitações do sistema de cores RGB utilizado nos monitores de vídeos e televisores.

Para o *software* executar as análises de imagens, foi necessário criar um banco de imagens.

Um grupo de pacientes foram selecionados no ambulatório de cirurgia vascular da clínica Angiodoppler e iriam ser submetidos a tratamento das telangiectasias por escleroterapia. Os critérios de inclusão foram: pacientes portadoes de insuficiência venosa crônica superficial que iriam realizar o tratamento de escleroterapia, que possuiam classificação das cores de pele Fitzpatrick 1 a 3. Todos consentiram em assinar o Termo de Consentimento Livre Esclarecido (TCLE) (Apêndice 2).

Os pacientes foram fotografados apenas nas áreas das telangiectasias nos membros inferiores sem identificação de seus rostos. Foram critérios de não

inclusão do estudo todo paciente que possuía alguma marca, cicatriz ou outro sinal que porventura facilitaria a identificação pessoal. Os critérios de exclusão foram os pacientes que não respeitaram a abstenção da exposição solar por 90 dias ao longo do estudo, que não compareceram para a segunda fotografia.

Foram coletadas imagens das lesões através de máquina fotográfica digital, Nikon D3100, com lentes óticas 18-55mm, 14.2 MP, sem utilização de zoom digital. A distância focal foi de 30 cm do tripé, posicionamento padronizado por marcação no formato de pés em plataforma onde os pacientes se posicionavam, além da luminosidade padronizada e constante.

Toda a coleta de imagens e o tratamento escleroterápico por laser transdérmico foram realizados pelo médico pesquisador.

As imagens foram coletadas e enviadas ao Laboratório de Sistemas Interativos Inteligentes para serem tratadas e realizadas as devidas comparações.

#### **4.2.3.2 Tratamento e exploração de imagens digitais adquiridas ou captadas**

O efeito do tratamento escleroterápico para telangiectasias foi avaliado de forma quantitativa através de um programa de computador neste trabalho denominado como "*ClearS*".

A avaliação é realizada comparando imagens pré e pós-tratamento, sendo que a imagem pós-tratamento é feita, após um período de 30 dias. O método de execução do *software* proposto contém quatro fases após a aquisição das imagens: identificação da lesão, padronização da imagem, segmentação da região afetada, e quantificação do conteúdo cromático sugestivo da evolução a partir das imagens pré e pós-tratamento. Com exceção da aquisição das imagens que foi realizada pelo pesquisador, os experimentos conduzidos nas etapas seguintes foram o tratamento das imagens, a quantificação do conteúdo cromático e a apresentação dos resultados realizados pelo *software*. O *software* foi desenvolvido utilizando

a linguagem de programação *Python* e a biblioteca *scikit-image* (VAN DER WALT, *et al.,* 2014) para a manipulação de imagens.

#### **4.2.3.3 Identificação da lesão**

A primeira etapa realizada foi a identificação da região lesionada na imagem original por meio da criação de caixas delimitadoras de forma manual. Nesta etapa, o objetivo é remover regiões da imagem que não sejam relevantes para a avaliação do efeito do tratamento. A Figura 1 apresenta um exemplo do processo de criação de uma caixa delimitadora (do original em inglês "*bounding box*"). O motivo principal para a criação de caixas delimitadoras, ao invés de simplesmente recortar a imagem em questão, é possibilitar em etapas futuras projetar e treinar modelos automatizados para a identificação das lesões baseados em técnicas de inteligência computacional, como por exemplo, o R-CNN (REN, HE, GIRSHICK, & SUN, 2017), YOLO (REDMON, DIVVALA, GIRSHICK, & FARHADI, 2016).

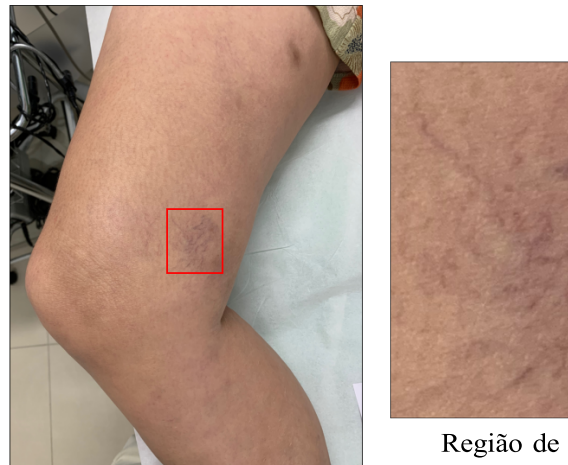

Região de interesse.

Caixa delimitadora.

**Figura 1 -** Identificação da lesão

#### **4.2.3.4 Padronização da imagem**

A segunda etapa do trabalho consiste na padronização das imagens pré e pós-tratamento, uma vez que tais imagens foram feitas em momentos distintos. Tal etapa é realizada para atenuar distorções eventualmente introduzidas por diferenças na iluminação do ambiente no momento da coleta da imagem. Esta etapa é necessária já que o objetivo deste trabalho é avaliar a lesão por meio da quantificação da intensidade da cor vermelha em diferentes condições. Para essa padronização realizou-se duas operações: i) aplicação do filtro gaussiano, e ii) correspondência de histograma de cores nas imagens pré e pós-tratamento. O filtro gaussiano, também conhecido como suavização gaussiana, é uma operação utilizada em pré-processamento de imagens com o objetivo de borrar ou desfocar uma imagem com o intuito de reduzir alguns tipos de ruído eventualmente presentes na imagem (SZELISKI, 2010). Neste trabalho, o filtro gaussiano é utilizado para suavizar levemente a imagem original para obter uma imagem mais uniforme, a fim de melhor viabilizar a realização de etapas subsequentes.

A Figura 2 apresenta um exemplo do resultado da aplicação do filtro gaussiano. As diferenças são sutis, sendo que pequenos detalhes da pele são suavizados, principalmente pontos de brilho provocados pelo reflexo da luz, ao mesmo tempo em que as características de cor das telangiectasias são preservadas.

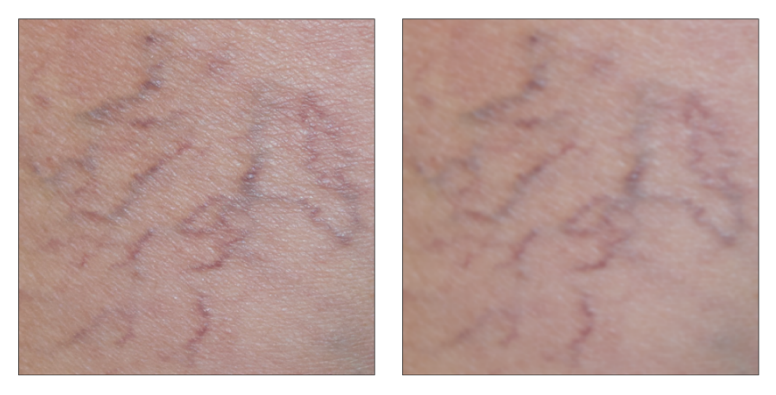

 (a) Imagem original. (b) Imagem suavizada. **Figura 2 -** Suavização gaussiana

Em seguida, aplica-se uma técnica conhecida como correspondência de histograma para padronizar o contraste da imagem pós-tratamento, de forma que ele seja similar ao contraste da imagem pré-tratamento (EKSTROM, 2012). O histograma representa a distribuição da intensidade de cores de uma imagem, ou seja, sumariza a quantidade de pixels de uma imagem com um determinado valor de intensidade de cor específico. Tal técnica padroniza as imagens feitas em tempos ou circunstâncias diferentes com condições diferentes, por exemplo, diferentes condições de iluminação. A Figura 3 apresenta um exemplo da aplicação da correspondência de histograma.

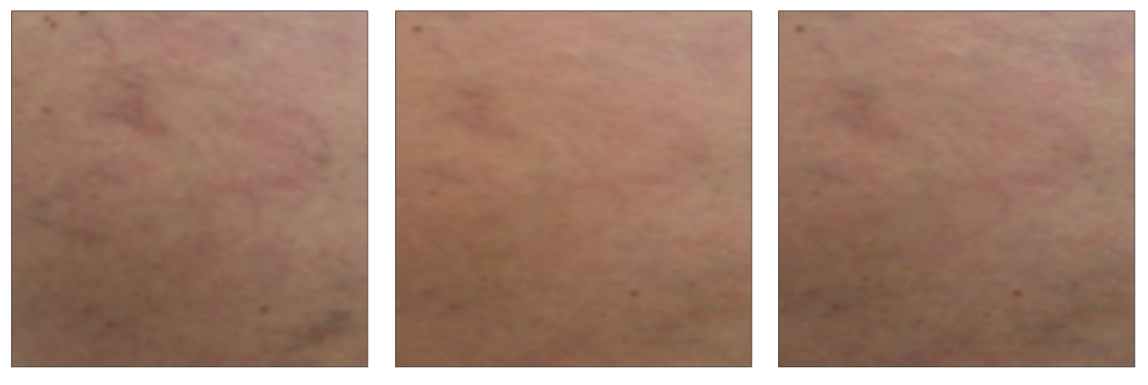

Pré-tratamento Pós-tratamento original Pós-tratamento normalizado

**Figura 3 -** Correspondência de histograma

#### **4.2.3.5 Segmentação da lesão**

A terceira etapa do trabalho é a segmentação da região dos vasos sanguíneos, visando descartar as regiões que não estão entre as de interesse. Tal procedimento melhora a mitigação das diferenças de coloração e luminosidade das imagens pré e pós-tratamento, uma vez que operando apenas sobre a porção da imagem que corresponde à região lesionada, as operações são melhores adaptadas, considerando apenas as propriedades presentes na região efetiva de interesse da imagem.

A segmentação por limiarização computa o histograma da imagem e usa um ou mais valores de limiar para separar a imagem em diferentes regiões. O histograma é uma distribuição das intensidades de cores, assim o limiar segmenta as regiões da imagem com cores diferentes. Desta forma, essa técnica permite separar a região da pele da região da telangiectasia, visto que possuem cores distintas. Existem diversas maneiras de selecionar um valor de limiar. Neste trabalho foi adotado o método de OTSU et al. (1979), que estima o valor do limiar maximizando a variabilidade interclasse e minimizando a variabilidade intraclasse.

A Figura 4 demonstra a aplicação dessa técnica de segmentação em uma imagem com lesões vasculares.

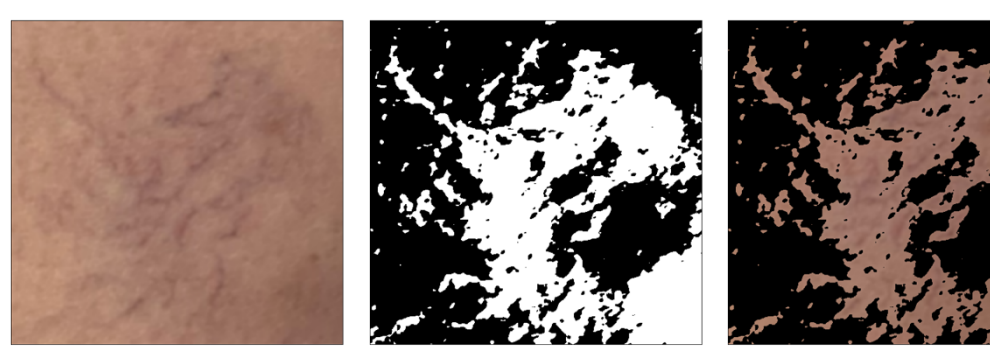

#### Imagem original Máscara de segmentação Imagem segmentada **Figura 4 -** Técnica de segmentação da lesão

#### **4.2.3.6 Avaliação da lesão**

Após as etapas de padronização e segmentação, a lesão pré e pós-tratamento foram comparadas usando o espaço de cores CIELAB (*Commission Internationale de l'Eclairage* L\*a\*b).
O espaço CIELAB possui três medidas: L\* representando a luminosidade, a\* representando a coordenada cromática vermelho/verde e b\* representando a coordenada cromática amarelo/azul. A teoria é que duas cores não podem ser verdes e vermelhas simultaneamente, ou amarelas e azuis simultaneamente. Um valor de a\* positivo significa que a imagem é mais avermelhada e um valor negativo significa que a imagem é mais esverdeada. De forma similar, um valor de b\* positivo significa que a imagem é mais amarelada e um valor negativo significa que a imagem é azulada.

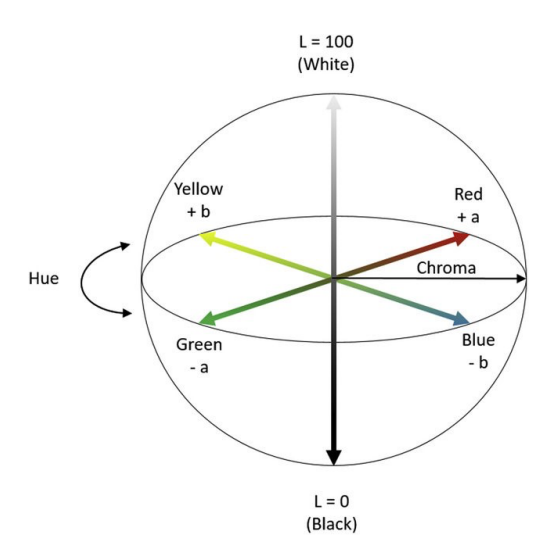

**Figura 5 -** Espaço de cores CIELAB (Ly, Dyer, Feig, Chien, & Bino, 2020).

A avaliação da lesão será realizada por meio da comparação das diferenças das coordenadas cromáticas L\*, a\* e b\* da pré-tratamento com as coordenadas cromáticas L\*, a\* e b\* da imagem pós-tratamento. Essas diferenças serão chamadas de ∆L\*, ∆a\* e ∆b\*.

Após o tratamento, a pele fica mais clara e com uma quantidade menor de vasos dilatados aparentes, ou seja, uma imagem com uma luminosidade maior e mais amarelada. Considerando o espaço de cores CIELAB, é esperado que a coordenada cromática ∆L\* fique maior, indicando uma imagem pós-tratamento mais branca, e que a coordenada cromática ∆b\* fique maior, indicando uma

imagem pós-tratamento mais amarelada, mais próxima ao tom de pele natural sem a presença proeminente de telangiectasias. De forma similar, em relação à coordenadora cromática ∆a\*, é esperado que a pele pós-tratamento fique menos avermelhada, sem a presença dos vasos dilatados.

A Figura 6 e a Tabela 1 apresentam um exemplo da avaliação de imagens pré e pós-tratamento usando os valores do espaço de cores CIELAB. Nota-se que a dimensão L\* da imagem de pós-tratamento é maior que a imagem de prétratamento, com isso ∆L\* é positivo, o que indica uma imagem mais branca; a dimensão a\* da imagem de pós-tratamento é menor que a imagem de prétratamento, com isso ∆a\* é negativo, o que indica uma imagem menos avermelhada; e, a dimensão b\* da imagem de pós-tratamento é maior que a imagem de pré-tratamento, com isso ∆b\* é positivo, o que indica uma imagem mais amarelada.

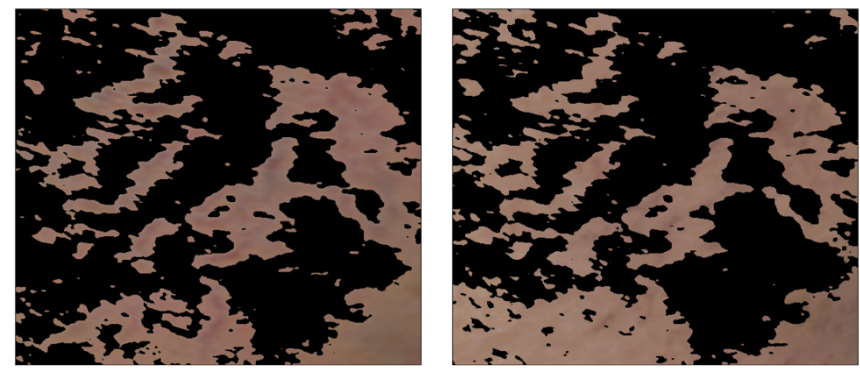

(a) Imagem pré-tratamento. (b) Imagem pós-tratamento.

| Medida | Imagem pré-tratamento | Imagem pós-tratamento |        |
|--------|-----------------------|-----------------------|--------|
| ⊺.*    | 18.24                 | 20.52                 | 2.28   |
| $a^*$  | 4.32                  | 4.22                  | $-0.1$ |
| $h^*$  | 4.72                  | 5.26                  | 0.54   |
| $E^*$  |                       |                       | 2.35   |

**Tabela 1** - Avaliação da lesão usando espaço de cores CIELAB

Além disso, com o objetivo de fornecer um valor único representativo da redução das telangiectasias, foi avaliada a redução da diferença de coordenadas cromáticas do espaço CIELAB entre as regiões segmentadas, sendo que o primeiro plano representa a região segmentada com a telangiectasia e o segundo plano a região segmentada sem a presença de telangiectasias. A Figura 7 apresenta as regiões de (a) primeiro plano e (b) segundo plano da imagem de pré-tratamento e (c) primeiro plano e (d) segundo plano da imagem de pós-tratamento.

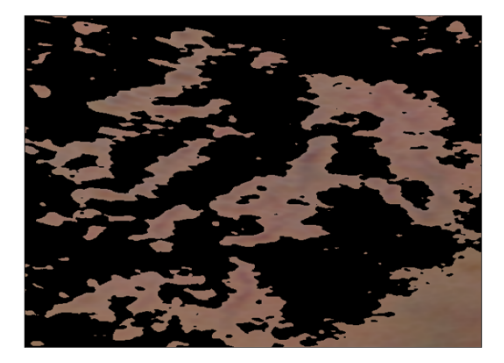

(a) Primeiro plano pré-tratamento. (b) Segundo plano pré-tratamento.

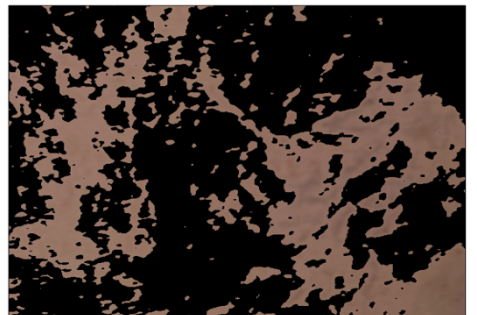

(c) Primeiro plano pós-tratamento. (d) Segundo plano pós-tratamento.

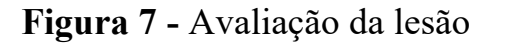

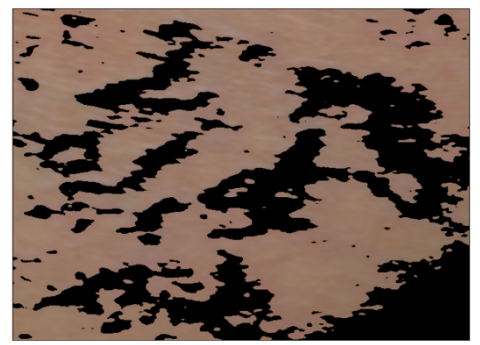

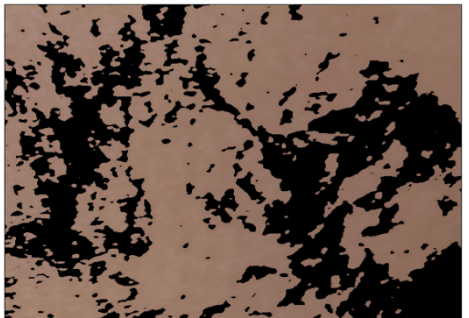

A Tabela 2 apresenta as diferenças entre as regiões de primeiro e segundo plano nas imagens de pré-tratamento e pós-tratamento, representadas por ∆L\*, ∆a\* e ∆b\*. Uma diferença menor entre essas regiões significa que a cor presente na imagem é mais homogênea, ou seja, existe uma diferença menor entre as cores da pele normal e da pele com telangiectasias. Isso denota que a cor característica da telangiectasia é menos intensa. As diferenças na imagem de pós-tratamento são

menores que as diferenças na imagem de pré-tratamento, ou seja, ela é mais branca e possui uma homogeneidade maior em relação aos tons avermelhados e amarelados.

| Medida       | Imagem pré-tratamento | Imagem pós-tratamento | Percentual |
|--------------|-----------------------|-----------------------|------------|
| $\Delta L^*$ | 18.53                 | 15.51                 | $16.3\%$   |
| $\Delta a^*$ | 2.83                  | 2.55                  | $9.9\%$    |
| ∧h*          | 4.88                  | 3.9                   | $20.1\%$   |

**Tabela 2 -** Exemplo de percentual de melhora da lesão

As análises estatísticas dos percentuais encontrados dos espaços de cores e luminosidade entre as imagens pré e pós-tratamento foi avaliada por meio do teste t-student para amostras pareadas. Este teste de hipóteses considera os escores como uma variável contínua, e se baseia na média das diferenças das concentrações dos pixeis em cada par de fotografias avaliadas. Se o teste indicar evidência estatística será refletido no valor de p e dado como significativo quando p for menor que 0,05.

#### **4.2.3.7 Desenvolvimento do aplicativo**

O *software* "*ClearS*". que realiza os processos anteriormente descritos foi desenvolvido para a plataforma, com o intuito de aumentar a seu potencial utilização dada a flexibilidade da *Web*.

O *software* desenvolvido possui a funcionalidade de identificação de usuário e *login* para evitar acesso anônimo e acesso não autorizado para fotos de clínicas ou médicos distintos, bem como futuramente permitir a personalização do ambiente para cada usuário.

As linguagens utilizadas foram *Python*, *JavaScript*, CSS e HTML, juntamente com os seguintes *frameworks* para auxiliar e padronizar o

37

desenvolvimento: *Django*, *React* e *Bootstrap*. Um *framework* pode ser definido como uma estrutura que serve como base para o desenvolvimento de aplicações, abstraindo detalhes de organização e configuração possibilitando um maior foco no desenvolvimento das funcionalidades desejadas. O *Django* é um *framework Web full-stack* que possui uma estrutura bem definida de *front-end* e *back-end*. O *React* é um *framework* específico de *front-end* cujo objetivo e possibilitar a criação de *Web views* dinâmicas. Finalmente, o *Bootstrap* é um *framework frontend*, especificamente voltado para HTML e CSS, cujo objetivo é prover uma interface responsiva de forma automática.

O gerenciamento, organização e armazenamento dos dados foi realizado usando o sistema de gerenciamento chamado de MariaDB. O MariaDB é uma base de dados totalmente compatível com as diretivas do MySQL. O *Django* permite uma interação direta com o MariaDB sem a necessidade de utilização direta de SQL, mas sim de definições de dados que são automaticamente criadas durante a compilação e traduzidas durante a produção.

#### **4.2.4 Entregar**

Na metodologia de *design thinking* em sua fase de entregar foi apresentado o protótipo do *software* "*Clearance ratio sistem*" albergado em forma de um *site*.

# **RESULTADOS**

#### **5 Resultados**

Esta seção apresenta a análise dos resultados obtidos, bem como a apresentação do *software* desenvolvido. A comparação levou em consideração 9 pacientes e um total de 26 telangiectasias distintas. Cada telangiectasia foi considerada de forma isolada.

#### **5.1 Comparação da lesão**

A Tabela 3 apresenta os resultados médios obtidos nas imagens prétratamento e pós-tratamento considerando o espaço de cores CIELAB, bem como a diferença entre as duas imagens. Os resultados corroboram as suposições levantadas durante a etapa de concepção e metodologia do estudo, ou seja, as imagens pós-tratamento são mais brancas e mais amarelas. Em relação ao espaço a\*, não houve diferença estatisticamente significativa entre a concentração de vermelho nas imagens pré e pós-tratamento.

| Medida | Imagem pré-tratamento | Imagem pós-tratamento |                      |
|--------|-----------------------|-----------------------|----------------------|
| $L^*$  | 21.66                 | 24.37                 | 2.71 ( $p < 0.001$ ) |
| $a^*$  | 4.14                  | 4.16                  | $0.02$ (p = 0.83)    |
| h*     | 6.3                   | 6.86                  | $0.56$ (p = 0.003)   |

**Tabela 3 -** Resultado da avaliação das lesões usando o espaço CIELAB

O ∆L\* médio foi de 2,71, com um valor de p < 0,001 em um teste de t pareado, ou seja, a diferença nas médias é estatisticamente significativa. De forma secundária, o ∆a\* médio foi de 0,02, com um valor de p = 0,83 em um teste de t pareado, ou seja, a diferença nas médias é mínima e não é estatisticamente significativa. O  $\Delta b^*$  médio foi de 0,56, com um valor de p = 0,003 em um teste de t pareado, ou seja, apesar de uma diferença relativamente pequena nas médias, ela é estatisticamente significativa.

Em relação à coordenada cromática ∆a\*, não houve diferença significativa nas médias dos valores das imagens pré e pós-tratamento. Analisando tal resultado da perspectiva do espaço de cores CIELAB, a coordenada cromática a\* representa a relação entre vermelho e verde, um valor positivo significa uma imagem mais avermelhada e um valor negativo uma imagem mais esverdeada.

O percentual médio de melhora da coordenada cromática L\* foi de 12,4%, com um valor de p < 0,08 em um teste de t pareado, ou seja, apesar de uma melhora, o resultado não obteve um valor de p estatisticamente significativo por uma margem mínima. Esse resultado aponta que na média houve uma redução da diferença de luminosidade entre as regiões nas imagens de pré e pós-tratamento de 12.4%, o que indica uma pele com uma intensidade de branco mais homogênea.

O percentual médio de melhora da coordenada cromática a\* foi de 9,4%, com um valor de p < 0,87 em um teste de t pareado, ou seja, apesar de uma melhora, o resultado não obteve um valor de p estatisticamente significativo. O alto valor de p ocorre por causa de uma alta dispersão na distribuição dos dados e também pela baixa diferença entre os valores. Esse resultado aponta que na média houve uma redução da diferença de vermelho entre as regiões nas imagens de pré e pós-tratamento de 9,4%, ou seja, a diferença entre a região com a telangiectasia e sem a telangiectasia diminuiu, o que indica uma pele com uma coloração vermelha mais homogênea.

O percentual médio de melhora da coordenada cromática b\* foi de 20%, com um valor de p < 0,49 em um teste de t pareado, ou seja, apesar de uma melhora significativa, o resultado não obteve um valor de p estatisticamente significativo. O alto valor de p ocorre por causa de uma alta dispersão na distribuição dos dados, provavelmente um conjunto de imagens maior obtenha um valor de p significativo. Esse resultado aponta que na média houve uma

41

redução da diferença de amarelo entre as regiões nas imagens de pré-tratamento e pós-tratamento de 20%, ou seja, a diferença entre a região com a telangiectasia e sem a telangiectasia diminuiu, o que indica uma pele com uma coloração amarela mais homogênea.

De acordo com os resultados encontrados, temos uma melhora na luminosidade da imagem que é observada como clareamento da lesão, o qual foi estatisticamente significativo. Podemos aferir que na coordenada cromática L\* do espaço CIELAB é capaz de definir percentualmente as taxas de clareamento das imagens pré e pós-tratamento.

A Tabela 4 apresenta os resultados médios obtidos em relação à melhora percentual considerando as diferenças nas coordenadas cromáticas das regiões segmentadas das imagens pré e pós-tratamento. Os valores representam a redução da diferença entre a parte frontal e o segundo plano da imagem segmentada entre as imagens de pré e pós-tratamento. Quando a telangiectasia é totalmente suprimida, não deve existir diferença significativa entre a parte frontal e o segundo plano da imagem segmentada.

| Medida | Melhora percentual   |
|--------|----------------------|
| ⊺.*    | 12.4% ( $p = 0.08$ ) |
| $a^*$  | 9.4% ( $p = 0.87$ )  |
| h*     | $20\%$ (p = 0.49)    |

**Tabela 4 -** Resultado da avaliação das lesões usando o espaço CIELAB

Após as quatro etapas de padronização das imagens e a avaliação do espaço CIELAB, o *software* identificou melhora percentual da luminosidade da lesão estatisticamente significativa.

#### **5.2 Software**

O *software* foi desenvolvido como uma aplicação Web, o que permite a sua utilização em computadores comuns usando navegadores Web bem como o seu encapsulamento em aplicativos de *smartphones*. A aplicação oferece aos profissionais de saúde o esquema de avaliação de lesão apresentado anteriormente com o intuito de calcular o impacto do tratamento nas telangiectasias.

Inicialmente é necessário o cadastro do profissional de saúde, que pode ser feito durante o acesso inicial. A Figura 8 apresenta a tela de cadastro inicial contendo nome e senha.

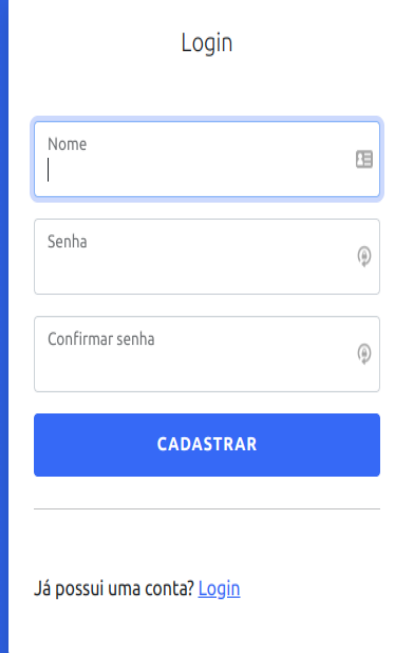

**Figura 8 -** Tela de cadastro

Após o cadastro, o usuário pode futuramente acessar o aplicativo por meio do sistema de *login* que garante segurança e privacidade. O *login* é realizado com as mesmas credenciais criados durante o cadastro (Figura 9).

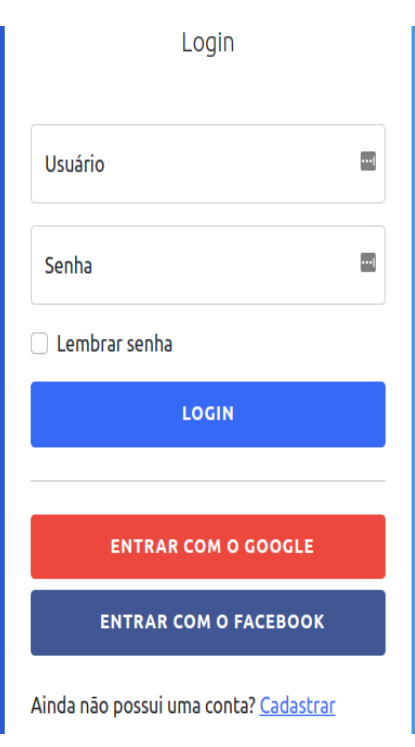

**Figura 9 -** Tela de Login

Após a devida verificação de usuário, o aplicativo apresenta a tela principal (Figura 10) contendo todas as funcionalidades disponíveis, incluindo cadastro, listagem e gerenciamento de pacientes, busca de pacientes e a central de mensagens e notificações. A funcionalidade principal proposta no *software* é a comparação das imagens pré e pós-tratamento, com isso também existe uma seção para a parametrização do algoritmo de comparação.

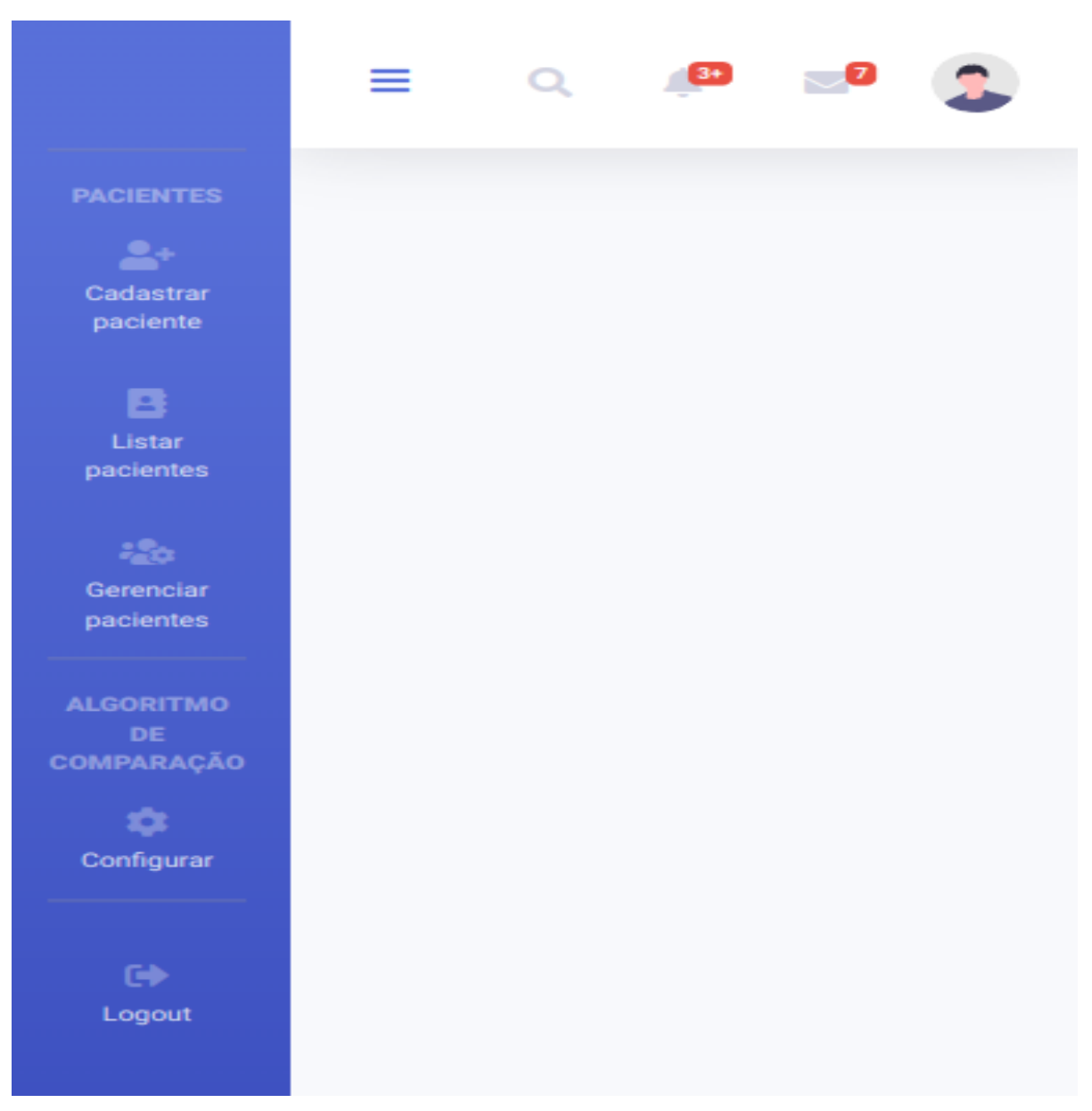

**Figura 10 -** Tela principal

A Figura 11 apresenta a tela de cadastro do paciente. A princípio, na versão inicial, o aplicativo necessita apenas do nome do paciente.

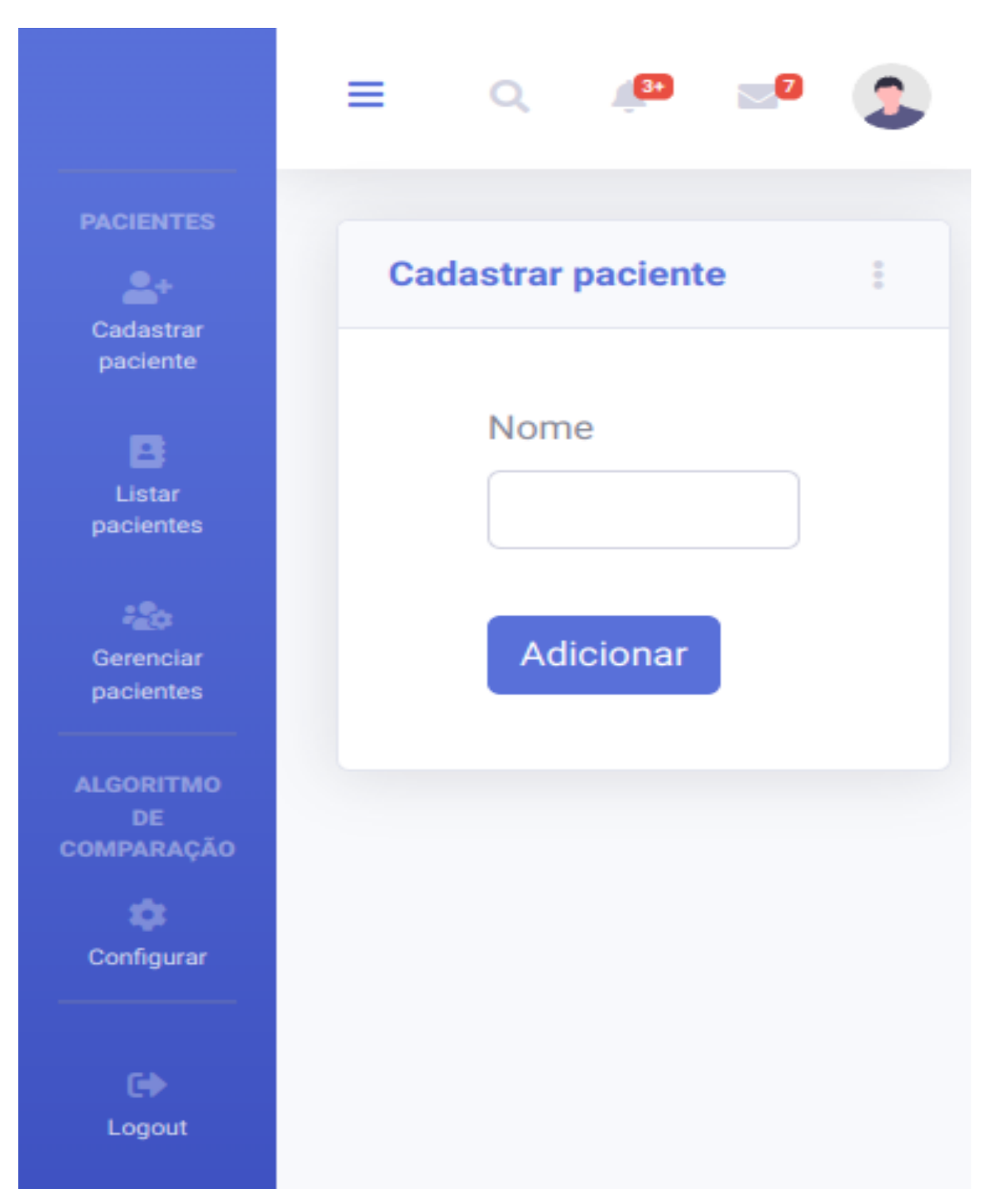

**Figura 11 -** Cadastro de paciente

A Figura 12 apresenta a tela para adição e seleção da região lesionada.

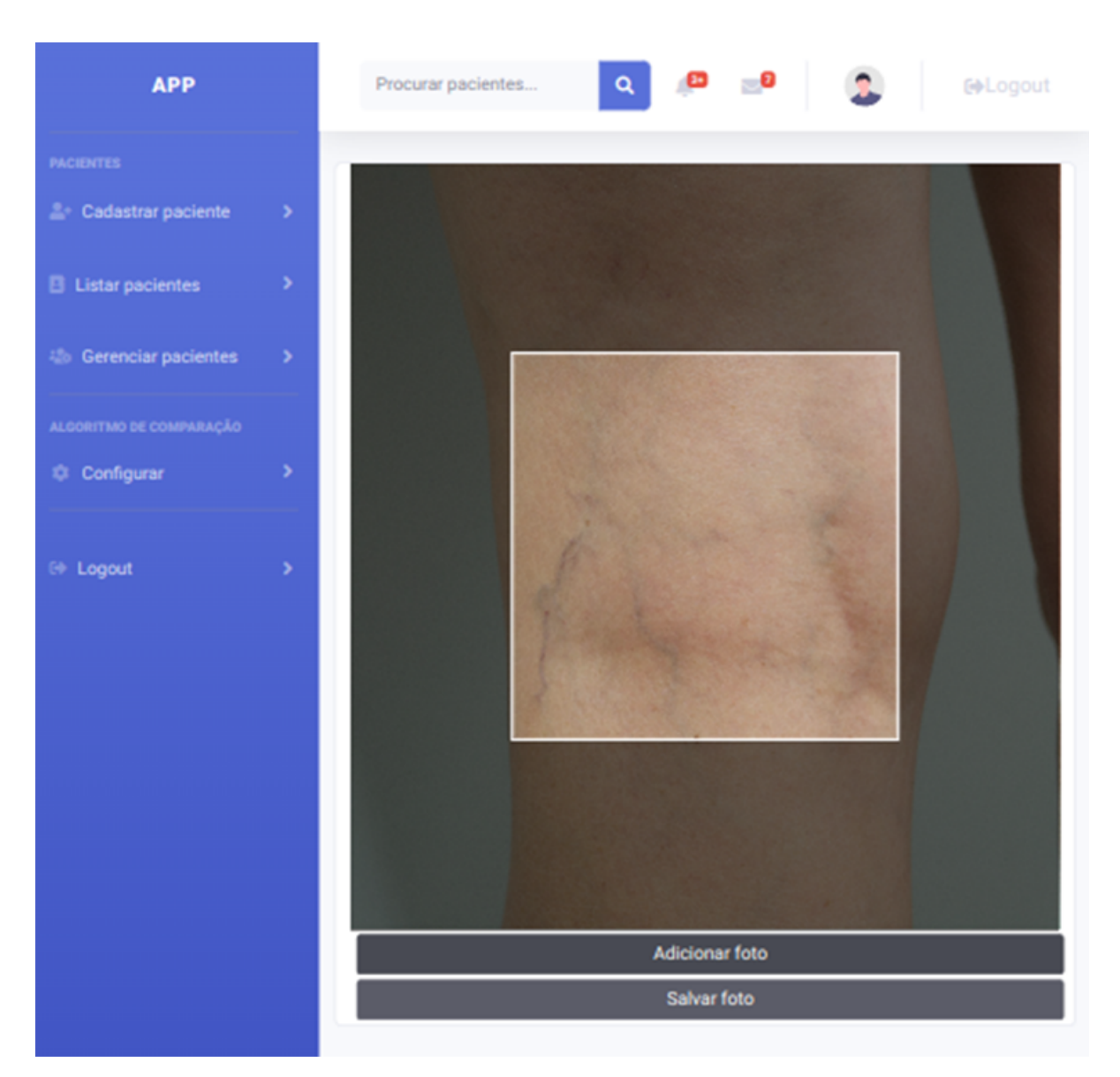

**Figura 12 -** Adição da foto

Finalmente, a Figura 13 apresenta a tela mais importante do aplicativo contendo a comparação das lesões pré e pós-tratamento com os cálculos de percentagem de melhora em cada um dos eixos de colorimetria analisados.

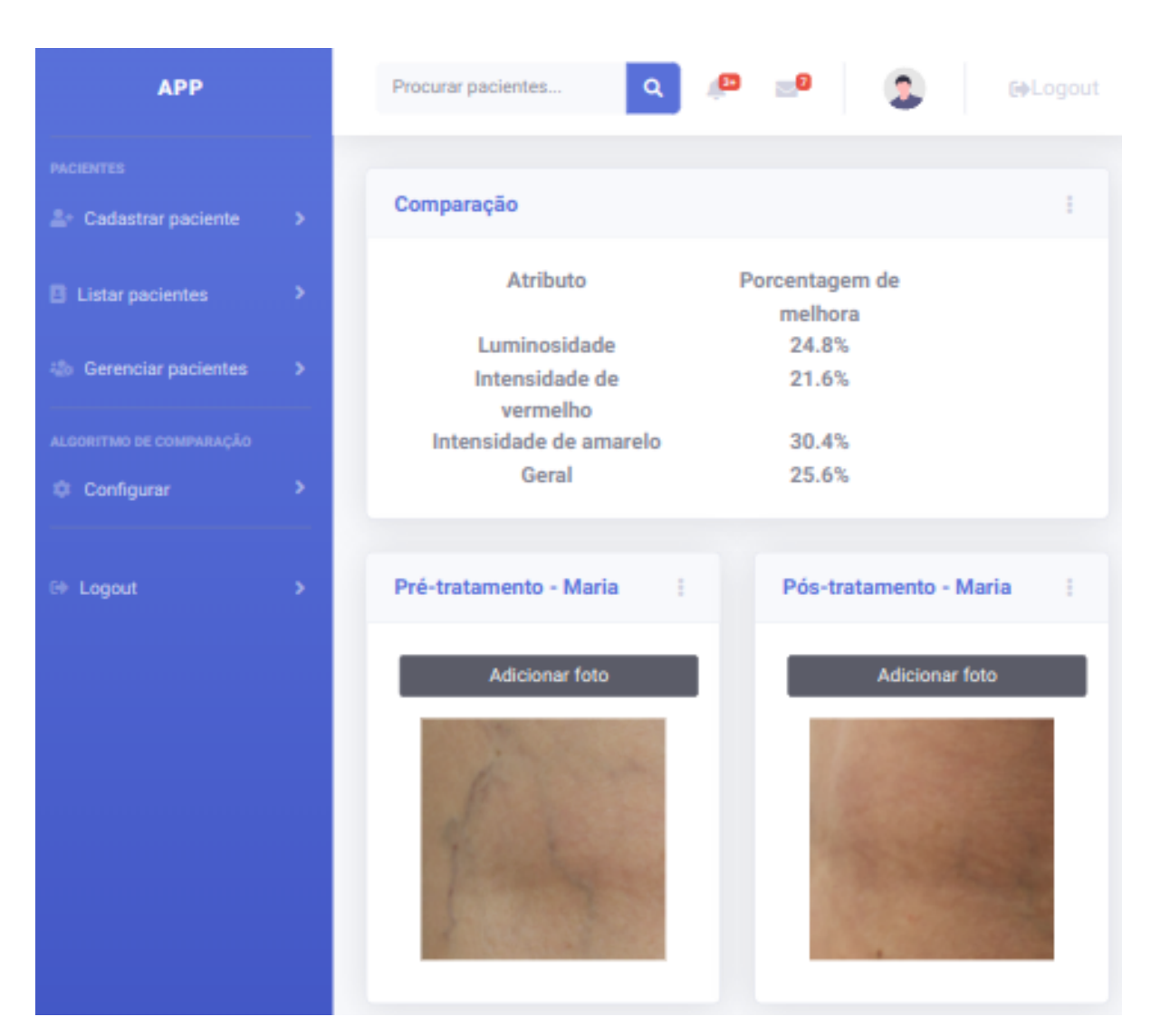

**Figura 13 -** Comparação da lesão

**DISCUSSÃO**

#### **6 Discussão**

A técnica utilizada para escleroterapia de telangiectasias é de domínio de todos os especialistas na área e tem muitas variações. Utilizam-se em geral seringas descartáveis de 3m1, agulhas de 30G1/2, luvas, algodão com e sem álcool e infusão lenta intravascular sob baixa pressão e por poucos segundos (inferior a dez). O uso de compressão pós-escleroterapia fica a critério de cada médico e não há provas de que isso influencie o resultado. A sequência das sessões é bastante variável e dependente dos resultados e do estado da pele do paciente (THOMSON L. *et al.,* 2016).

O diagnóstico das telangiectasias é clínico e segue a classificação de acordo com a clínica, etiologia, anatomia e patofisiologia denominada CEAP. (EKLOF B. *et al.,* 2004). Esta classificação consiste em sete categorias:

C0 – sem veias visíveis e sem sintomas de doença venosa;

C1 – telangiectasias ou veias reticulares;

C2 – veias varicosas (diâmetro de 3 mm ou mais);

C3 – edema;

C4 – alterações cutâneas e no subcutâneo: pigmentação ocre;

(C4a), eczema;

(C4b), lipodermatoesclerose (C4c) ou atrofia alba (C4c);

C5 – úlcera venosa cicatrizada;

C6 – úlcera em atividade.

A incidência de telangiectasias aumenta com a idade (SCHWARTZ L., *et al.,* 2011). São muito comuns na população geral, sendo encontradas em 60 a 86% das mulheres acima dos 50 anos. (KERN P., 2018).

Existem vários agentes esclerosantes e não há consenso na literatura sobre qual é o melhor e qual é a concentração de escolha. Todos os agentes químicos empregados atualmente apresentam resultados satisfatórios segundo vários estudos publicados. Entretanto, esses agentes apresentam resultados diferentes nos trabalhos apresentados, mesmo quando se utiliza o mesmo agente na mesma concentração.

Outra dificuldade para a comparação entre agentes químicos no tratamento das telangiectasias está na padronização da dose empregada e na sua concentração. O detergente polidocanol foi empregado com sucesso na concentração de l%, 0,5% e 0,25%. A salina hipertônica tem sido empregada nas concentrações de 23,4%, 11,7% e 5,8% com resultados variáveis conforme os autores. O sulfato de tetradecil sódico é mais utilizado fora do Brasil e em diferentes concentrações, como 1% e 3%. (WEISS M. *et al.,* 2014). A capacidade esclerosante assim como as complicações encontradas são muito variáveis conforme os diferentes autores.

A escleroterapia pode ser realizada com os esclerosantes detergentes em forma de espuma. Esta forma de administração pode ser mais efetiva em veias de maiores calibres. Deve ser reservada para veias maiores que 1 mm de diâmetro (ex. veias reticulares, veias perfurantes, telangiectasias grandes e veias safenas) (PALM, M.D., *et al.,* 2010).

A mesma discussão ocorre com o emprego do laser no tratamento de telangiectasias dos membros inferiores, com diferentes resultados em diferentes regiões e sem padronização quanto ao comprimento de onda e duração do pulso utilizado. Embora a escleroterapia tenha sido considerada o critério padrão para o tratamento de veias visíveis nas pernas, a tecnologia a laser melhorou tão rapidamente que muitas vezes pode fornecer resultados quase equivalentes. Os lasers são especialmente úteis no tratamento de vasos superficiais e finos, de calibre tão pequeno que não podem ser canulados nem mesmo com a menor das agulhas (MCCOPPIN H.H., *et al.,* 2011).

Os resultados destes tratamentos são conflitantes por refletirem a variabilidade entre pacientes, uso de amostragens não comparáveis, má interpretação dos resultados dos tratamentos, entre outros fatores.

A dificuldade na padronização, as variabilidades de técnicas e resultados díspares geraram a busca de metodologias de mensuração para a padronização e exatidão na quantificação dos resultados.

Atualmente, o método de avaliação mais citado nos estudos comparativos é o julgamento das fotografias pré e pós-tratamento por um grupo de especialistas, no que concerne a capacidade de clareamento dos vasos, presença de híper ou hipocromia e neovascularização. O presente estudo adota os algoritmos do *software* desenvolvido no preparo e homogeneização das imagens com a finalidade de diminuir os artefatos que dificultam a comparação e criar um sistema mensurável para melhorar a acurácia do resultado. Na literatura, encontramos diferentes metodologias para analisar e quantificar o grau de melhora das telangiectasias pós-tratamento. Em sua grande maioria, as análises são avaliações visuais. Para auxiliar na análise subjetiva destas comparações apresenta-se várias classificações possíveis. Classificação por tabela de cores; classificação em percentagem de clareamento de 0 a 100%; classificação do grau de melhora em pobre, regular, bom e excelente (0% a 25%; 25% a 50%; 75% a 100%); classificação em melhora total, parcial ou sem melhora; avaliação pelos pacientes ou avaliação por um grupo com número variável de especialistas (KIM P.S., *et al.,* 2021), (CARUGO D., *et al.,* 2016), (HAMEL-DESNOS C.M., *et al*., 2010), (LAI B.K., *et al*., 2017).

Falhas na interpretação dos achados fotográficos pelo olho humano podem justificar a variabilidade entre a opinião de diferentes avaliadores. As fotografias são um meio acessível de recordar a aparência das telangiectasias antes e depois do tratamento, entretanto, são limitadas, como já citado, pela sua dependência em fatores inconsistentes como a padronização da técnica (mesma câmara, luz,

distância focal) e subjetividade da avaliação pelos próprios pacientes e médicos. De fato, mesmo com a tentativa de padronizar ao máximo possível as fotografias, a perceção de cor do olho humano é bastante variável. Essa variabilidade existe devido à subjetividade da perceção da cor e sua dependência com vários fatores que incluem a cor e a intensidade de luz do ambiente, as cores ao redor do objeto em estudo, a adaptação dos olhos às cores vistas imediatamente antes, a habilidades dos olhos em discriminar entre diferentes cores e o espectro de sensibilidade do olho (HURLBERT,1997 e KHANH-VAN *et al.,* 1999).

Nesse trabalho foi adotado um método para registro fotográfico tentando eliminar fatores que pudessem interferir com a capacidade de reprodução de uma fotografia dias ou meses depois. Obviamente, os fatores gerais como mesma luminosidade, distância focal padronizada e posicionamentos igualmente padronizados são da máxima importância na aquisição das imagens. Outro item importante na padronização foi a utilização de fotografia digital.

Nesse sentido, para a padronização da técnica a ser utilizada para a aquisição das imagens, foi realizado o tratamento destas neste *software* a fim de comparações e eliminação de ruídos e artefatos que não faziam parte das imagens estudadas. O programa de computador, portanto, presta-se à avaliação do grau de clareamento no tratamento de telangiectasias de membros inferiores, porém pequenas variações na quantidade de vasos podem passar despercebidas ou exacerbadas. O aperfeiçoamento das técnicas de computação e de fotografia para o reconhecimento das telangiectasias poderia melhorar tanto a concordância como a correlação entre a avaliação do computador e a avaliação de um grupo de médicos.

Existem vários métodos e técnicas para processamento e análise de imagens digitais que poderiam ser empregadas no desenvolvimento da solução do *software* proposto.

Considerando as características do processo que se pretendia resolver, foi importante prever o uso de algumas técnicas visando eliminar ruídos eventualmente presentes nas imagens, ou mesmo eliminar a influência de fatores externos que poderiam comprometer os resultados pretendidos. Desta forma, algumas técnicas de processamento de imagens poderiam ser utilizadas a fim de implementar uma etapa de pré-processamento, visando uniformizar as imagens em alguns aspectos importantes, aumentando o potencial para a criação de uma solução eficaz para o problema investigado. Assim, pode-se destacar as seguintes técnicas para o desenvolvimento do software:

a) Espaços de cores: imagens médicas são frequentemente afetadas por ruídos e outros tipos de artefato. Sistemas computacionais para análise de imagens ou reconhecimento de padrões, de uma forma geral, se baseiam na exploração de algum atributo visual proeminente da imagem, de acordo com a natureza do problema estudado. Alguns exemplos de atributos visuais frequentemente explorados em problemas correlatos são textura, cor, forma entre outros. Existem algumas alternativas de espaços de cores descritas na literatura de processamento de imagens que podem ser utilizadas para representar o conteúdo cromático de imagens digitais (GOMES & VELHO, 2002). O uso de espaços apropriados, ou mesmo a manipulação das cores dentro de um dado espaço pode ser uma estratégia útil para a abordagem de problemas como o aqui investigado, conforme visto no trabalho de FLORES *et al.,* (2002). Nesse sentido, foi avaliada inicialmente em que medida a manipulação da representação das cores da imagem poderiam contribuir para eliminar a eventual interferência de fatores externos, tais como o uso de diferentes tipos de iluminação no momento da aquisição da imagem.

b) Normalização e equalização de imagens: textura é um atributo frequentemente explorado em aplicações que envolvem o uso de imagens médicas. Muitos descritores de textura comumente utilizados para descrever a

estrutura dos tecidos nesse tipo de aplicação podem ser afetados por uma irregularidade da sensibilidade do equipamento utilizado para escanear o tecido, além de outros fatores (KOCIOLEK, STRZELECKI, & OBUCHOWICZ, 2020). A normalização da imagem pode ser uma estratégia eficaz para lidar com esse tipo de ruído. Uma outra maneira de tratar eventuais irregularidades que, muitas vezes, ocultam informações presentes na imagem, diz respeito ao uso de estratégias para a equalização do histograma da imagem. O histograma de uma imagem descreve a distribuição das diferentes intensidades de cores entre os *pixels* de uma imagem, e é uma poderosa ferramenta que permite a melhoria da imagem em alguns aspectos. A equalização do histograma é uma técnica que consiste em ajustar a escala de cinza da imagem de forma que o histograma de nível de cinza da imagem de entrada seja mapeado em um histograma uniforme (ACHARYA, 2008).

c) Segmentação de imagens: em muitas aplicações de análise de imagens, é bastante comum que a região de interesse, que efetivamente engloba a porção da imagem que contém o conteúdo a ser investigado, corresponda apenas à uma pequena parte da mesma. Em função disso, é muito oportuno o uso de estratégias que permitam identificar dentro da imagem qual é a região de interesse (OTSU *et al.*, 1979).

d) Morfologia matemática: morfologia foi um termo cunhado originalmente na biologia para se referir ao estudo de formas e estruturas em animais e plantas. A morfologia matemática é usada no contexto de processamento de imagens digitais como um instrumento para extração de componentes da imagem que sejam úteis para representação e descrição da forma de uma região. Esse tipo de técnica pode ser útil, por exemplo, para: identificar bordas, detectar componentes conectados, eliminar eventuais buracos presentes em regiões de interesse e que tenham resultados de algum processamento previamente realizado. Dada a grande possibilidade de uso sequencial de

diferentes técnicas para processamento das imagens no problema investigado, entende-se que a morfologia matemática tem potencial para despontar como uma ferramenta útil para melhorar a qualidade dos resultados obtidos.

A segmentação dos vasos sanguíneos é um tópico de grande interesse na análise de imagens médicas, uma vez que os vasos sanguíneos são usados na análise e diagnóstico de problemas vasculares, neurológicos, oftalmológicas, entre outros (MOCCIA, MOMI, HADJI, & MATTOS, 2018), (KIRBAS & QUEK).

De toda forma, essa não é uma tarefa simples, ainda mais que, em nosso caso, as imagens são feitas com dispositivos óticos comuns e sem um controle estrito da iluminação. À vista disso, não existe uma técnica definitiva que possa ser usada universalmente, em todas as situações.

Foi adotado uma técnica para segmentação conhecida como segmentação por limiarização, utilizada por MOCCIA *et al.* (2018), que ressaltam ser uma técnica não complexa e produz resultados razoáveis, ou seja, em geral ela é capaz de discriminar em boa medida as regiões de interesse. Tal técnica foi adotada por sua simplicidade e por ser capaz de segmentar imagens obtidas sob diferentes condições de iluminação.

Para a comparação entre as imagens, o espaço de cores CIELAB é adotado para a representação e avaliação de cores de maneira uniforme (WEATHERALL & COOMBS, 1992). Em colorimetria, um espaço de cores é uma organização específica de cores para permitir a reprodução de determinadas representações digitais em um dispositivo físico, como um monitor ou impressora. Por exemplo, os espaços RGB (*Red-Green-Blue*) e CMYK (*Cyan-Magenta-Yellow-Black*) são largamente adotados para representação de cores em monitores e impressoras, respectivamente. O espaço CIELAB é independente de dispositivo, com isso representa uma maneira mais uniforme para comparação de cores.

Os resultados do presente estudo corroboram as suposições levantadas durante a etapa de concepção e metodologia do estudo, ou seja, as imagens póstratamento são mais brancas e mais amarelas. A análise da colorimetria pelo método CIELAB mostrou ser alternativa objetiva, quantitativa e acurada para avaliação de imagens digitais de lesões pigmentadas sobrepondo vantagens sobre as análises subjetivas visuais em escalas de gradação de cores (RAH, D.K. 2001).

O ∆L\*, ou seja, a luminosidade da lesão foi estatisticamente significativa e proporcionou a funcionalidade do *software* neste quesito importante.

Em relação à coordenada cromática ∆a\*, não houve uma diferença significativa nas médias dos valores das imagens pré e pós-tratamento. Isso significa que, em geral, as imagens de pós-tratamento são similares às imagens de pré-tratamento no que tange a cor vermelha e verde. Tal resultado é um pouco inesperado, dado que as telangiectasias normalmente se apresentam na forma de vasos dilatados avermelhados. Após o tratamento, os vasos espasmam, regridem e perdem cor. No entanto, a formação de trombos, a transformação da oxihemoglobina em desoxi-hemoglobina pode gerar coloração mais avermelhadas.

Ademais, outra possível explicação para esse fenômeno pode ser a diferença a significativa da coordenada cromática b\* entre as imagens pré e póstratamento. Sob a perspectiva do espaço de cores CIELAB, a coordenada cromática b\* representa a relação entre amarelo e azul, um valor positivo significa uma imagem mais amarelada e um valor negativo uma imagem mais azulada. Assim, as imagens de pós-tratamento são mais amareladas, uma cor mais próxima ao tom de pele natural. A relação de tal resultado com a coordenada cromática ∆a\* se dá no fato de que, algumas manifestações de telangiectasias, principalmente as mais antigas, podem ser arroxeadas ou azuladas e não avermelhadas. Após uma verificação manual da base de imagens, notamos que grande parte das lesões presentes são mais arroxeadas.

A coordenada cromática b\* mostra um incremento dos cromóforos amarelos que podem ser justificados pelo aumento da bilirrubina, fruto da degradação da hemoglobina e que surgem na resolução de equimoses por volta de no mínimo 18 horas após o tratamento e atingindo picos por volta do sétimo ao décimo dia e desaparecendo por volta da terceira semana após (J. TIRADO, D. MAURÍCIO). Diminui, na sequência da resolução da equimose sendo metabolizada ou transformada em biliverdina. As quantidades destes pigmentos são extremamente variáveis dependendo da quantidade de hemácias extravasadas durante a intervenção (N. LANGLOIS, G. GRESHAM).

Concomitantemente, na coordenada cromática a\* que representa quantitativamente as cores verde e vermelho ocorreu a manutenção das quantidades percentuais nas imagens pré e pós-tratamento que possivelmente, podem estar relacionados ao fato da diminuição dos cromóforos vermelho sejam compensados com o incremento dos cromóforos verdes pela degradação da bilirrubina em biliverdina gerada pós a metabolização destes pigmentos a partir da lise da hemoglobina (T. STEPHENSON, Y. BIALAS).

O presente estudo desenvolveu um *software* para medir o clareamento das imagens através da coordenada cromática L\* (luminosidade). No entanto, nas outras coordenadas de cores a\* e b\* os resultados das análises não apresentaram correlação com a melhora das imagens. Portanto, o *software* desenvolvido avalia a taxa de clareamento das telangiectasias podendo ser utilizado na mensuração da performance e apresenta potencial de contribuição para determinar protocolos quanto a dosagem medicamentosa ou quantidade de energia nos métodos utilizados no tratamento destas lesões.

Adotando estes conceitos de tratamento de imagens, a concepção do *software* buscou minimizar as diferentes características entre as imagens do pré e pós-tratamento para compará-las. A metodologia empregada em etapas visou a uniformização entre as duas imagens adquiridas em momentos distintos e a escolha do espaço de cores CIELAB possibilitou a aquisição de imagens independentemente do dispositivo de aquisição de imagens empregado.

A automatização dos processos e a objetividade com acurácia das análises destas lesões para otimizar os resultados e promover melhor decisão diagnóstica e terapêutica, apresentam enorme potencial de utilização no manejo do tratamento da insuficiência venosa superficial, patologia com alta prevalência na população ocidental acometendo 2 a 56% dos homens e 1 a 60% das mulheres (L. ROBERTSON, 2008). A utilização da fotografia digital através da captação da imagem a partir de um *smartphone* e o emprego de *softwares* de análises de imagens no mesmo equipamento teria uma perspectiva animadora para a popularização desta ferramenta e a utilização em grande escala.

Como limitadores do presente estudo foram a homogeneização da amostra apenas com pacientes Fiztpatick 1 a 3 indicando a necessidade de testes de reprodutibilidade dos resultados nos outros fototipos mais altos. Como segundo limitador foi o tamanho pequeno do banco de imagens que inviabilizaram a utilização do aprendizado das máquinas (machine learning) e IA (inteligência artificial) que traria uma automatização do processo sem intervenção humana. Principalmente no quesito de reconhecimento da lesão na imagem como um todo e a realização automatizada da segmentação das imagens.

O emprego da inteligência artificial na perspectiva de automatizar todas as fases da análise das imagens e o uso do *software* em *smartphones* tornaria esta tecnologia de uso habitual e, na dimensão da grande prevalência desta patologia, teríamos um impacto sócio económico real, pois otimizaria os tratamentos e consequentemente melhores métricas para obtenção de melhores resultados.

**CONCLUSÃO**

### **7 Conclusão**

O *software* "*Clearance ratio sistem*" desenvolvido quantifica o grau de clareamento das telangiectasias pós-tratamentos em membros inferiores, através da taxa de luminosidade da lesão.

# **REFERÊNCIAS**

#### **8 Referências**

Acharya, T. a. (2008). Image Processing. New York: Wiley-Interscience.

Aldaz, G., Shluzas, L. A., Pickham, D., Eris, O., Sadler, J., Joshi, S., & Leifer, L. (2015). Hands-Free Image Capture, Data Tagging and Transfer Using Google Glass: A Pilot Study for Improved Wound Care Management. PLOS ONE, 10(4), e0121179. doi:10.1371/journal.pone.0121179

Brown, T., & others. (2008). Design thinking. Harvard business review, 86, 84.

do Amaral Gurgel, G., Castro, A. A., Araújo, M., Amorim, J. E., Pitta, G. B., & Júnior, F. M. (oct de 2013). Avaliação da ocorrência do refluxo venoso da safena magna pela ultrassonografia com doppler colorido após tratamento cirúrgico da insuficiência da junção safeno-femoral. Revista do Colégio Brasileiro de Cirurgiões, 40, 380-385. doi:10.1590/s0100-69912013000500006

Dall'Oglio, F., Verzi, A. E., Lacarrubba, F., Giuffrida, G., Milani, M., & Micali, G. (2020). Inter‐observer evaluation of erythema‐directed photography for the assessment of erythema and telangiectasias in rosacea. Skin Research and Technology. doi:10.1111/srt.12979

Eberhardt, R. T., & Raffetto, J. D. (2014). Chronic Venous Insufficiency. Circulation, 130(4), 333–346. doi:10.1161/circulationaha.113.006898

Ekstrom, M. (2012). Digital Image Processing Techniques. London, England: Elsevier Science.

Ferreira, F.K., Song, E. H., Gomes, H., Garcia, E. B., Ferreira, L. M. (2015). New mindset in scientific method in the health field: Design Thinking. Clinics 70(12):770-772. doi:10.6061/clinics/2015(12)01

França, H.G.L., Tavares, V. (2003). J Vasc Br 2003;2(4):318-28.

Flores, F. C., Lotufo, R. D., Isernhagen, S., Rocha, L. M., Silva, A. G., & Rocha, E. F. (s.d.). Automatic method for assessment of telangiectasia degreeing by mathematical morphology. Proceedings. {XV} Brazilian Symposium on Computer Graphics and Image Processing. IEEE Comput. Soc. doi:10.1109/sibgra.2002.1167138

Foltynski, P., Ladyzynski, P., Ciechanowska, A., Migalska-Musial, K., Judzewicz, G., & Sabalinska, S. (2015). Wound Area Measurement with Digital Planimetry: Improved Accuracy and Precision with Calibration Based on 2 Rulers. PLOS ONE, 10(8), e0134622. doi:10.1371/journal.pone.0134622

Gomes, J., & Velho, L. (2002). Computação gráfica: imagem. IMPA.

Hochman B, Nahas FX, Ferreira LM. [Photography in medical research].

Acta Cir Bras. 2005;20 Suppl 2:19-25. Portuguese. doi: 10.1590/S0102- 86502005000800006.

Kern P. (2018). Pathophysiology of telangiectasias of the lower legs and its therapeutic implication: A systematic review. Phlebology: The Journal of Venous Disease, 33(4), 225–233. doi.org/10.1177/0268355518756480

Kirbas, C., & Quek, F. K. (s.d.). Vessel extraction techniques and algorithms: a survey. Third {IEEE} Symposium on Bioinformatics and Bioengineering, 2003. Proceedings. IEEE Comput. Soc. doi:10.1109/bibe.2003.1188957

Kociołek, M., Strzelecki, M., & Obuchowicz, R. (#apr# de 2020). Does image normalization and intensity resolution impact texture classification? Computerized Medical Imaging and Graphics, 81, 101716. doi:10.1016/j.compmedimag.2020.101716

Lee, G., & Fujita, H. (Eds.). (2020). Deep Learning in Medical Image Analysis. Advances in Experimental Medicine and Biology. doi:10.1007/978-3-030- 33128-3

L. Robertson, C. Evans, F.G.R. Fowkes. Epidemiology of chronic venous disease. Phlebology 2008; 23:103-111. doi: 10.1258/phleb.2007.007061.

Ly, B. C. K., Dyer, E. B., Feig, J. L., Chien, A. L., & Del Bino, S. (2020). Research Techniques Made Simple: Cutaneous Colorimetry: A Reliable Technique for Objective Skin Color Measurement. Journal of Investigative Dermatology, 140(1), 3–12.e1. doi:10.1016/j.jid.2019.11.003

Ma L, Qi X, Qin J, Zhong S, Zhou Y, Zhang B. An easy method to evaluate the therapeutic effects on laser therapy on port-wine stains based on DC images. Digital Medicine, (2015), 79, 1(2). doi: 10.4103/2226-8561.174771.

Maeseneer, M. G., Kakkos, S. K., Aherne, T., Baekgaard, N., Black, S., Blomgren, L., Vuylsteke, M. E. (#feb# de 2022). Editors Choice textendash European Society for Vascular Surgery (ESVS) 2022 Clinical Practice Guidelines on the Management of Chronic Venous Disease of the Lower Limbs. European Journal of Vascular and Endovascular Surgery, 63, 184-267. doi:10.1016/j.ejvs.2021.12.024

Miranda, E., Aryuni, M., & Irwansyah, E. (2016). A survey of medical image classification techniques. 2016 International Conference on Information Management and Technology (ICIMTech). doi:10.1109/icimtech.2016.7930302 Miyake R., Grill M., Fukushima R. (2018). Photodocumentation in aesthetic phlebology. In book: Vascular and Endovascular Controversies Update (pp.497- 504)

Moccia, S., De Momi, E., El Hadji, S., & Mattos, L. S. (2018). Blood vessel segmentation algorithms — Review of methods, datasets and evaluation metrics. Computer Methods and Programs in Biomedicine, 158, 71–91. doi:10.1016/j.cmpb.2018.02.001

Nakano L.C.U., Cacione D.G., Baptista-Silva J.C.C., Flumignan R.L.G. (2017). Treatment for telangiectasias and reticular veins. Cochrane Database of systematic reviews 2017, issue 7. DOI: 10.1002/14651858.CD012723

Otsu, N. (1979). A Threshold Selection Method from Gray-Level Histograms. IEEE Transactions on Systems, Man, and Cybernetics, 9(1), 62–66. doi:10.1109/tsmc.1979.4310076

Quigley, E. A., Tokay, B. A., Jewell, S. T., Marchetti, M. A., & Halpern, A. C. (2015). Technology and Technique Standards for Camera-Acquired Digital Dermatologic Images. JAMA Dermatology, 151(8), 883. doi:10.1001/jamadermatol.2015.33

Rah, D. K., Kim, S. C., Lee, K. H., Park, B. Y., & Kim, D. W. (2001). Objective Evaluation of Treatment Effects on Port-Wine Stains Using L\*a\*b\* Color Coordinates. Plastic and Reconstructive Surgery, 108 (4), 842-847. doi: 10.109/00006534-200109150-00005

Redmon, J., Divvala, S., Girshick, R., & Farhadi, A. (2016). You Only Look Once: Unified, Real-Time Object Detection. 2016 IEEE Conference on Computer Vision and Pattern Recognition (CVPR). doi:10.1109/cvpr.2016.91 Ren, S., He, K., Girshick, R., & Sun, J. (2017). Faster R-CNN: Towards Real-Time Object Detection with Region Proposal Networks. IEEE Transactions on Pattern Analysis and Machine Intelligence, 39(6), 1137–1149. doi:10.1109/tpami.2016.2577031

Rocha E, Filho J, Alencar Lotufo R, Flores F, Silva A, Coelho S, Rocha L. (2006). Quantitative analysis of sclerotherapy results by using digital Photography and computer program. Dermatology Surgery, (2006), 902-906, 32(7). doi: 10.1111/j.1524-4725.2006.32194.x

Ronneberger, O., Fischer, P., & Brox, T. (2015). U-Net: Convolutional Networks for Biomedical Image Segmentation. Em Lecture Notes in Computer Science (pp. 234-241). Springer International Publishing. doi:10.1007/978-3- 319-24574-4\_28

Szeliski, R. (2010). Computer vision: algorithms and applications. Springer Science & Business Media.

Thomson L. (2016). Sclerotherapy of telangiectasias or spider veins in the lower limb: A review. Journal of Vascular Nursing, 34(2), 61–62. doi:10.1016/j.jvn.2016.04.002

Van der Walt, S., Schönberger, J. L., Nunez-Iglesias, J., Boulogne, F., Warner, J. D., Yager, N., Yu, T. (2014). scikit-image: image processing in Python. PeerJ, 2, e453.

Weatherall, I. L., & Coombs, B. D. (1992). Skin Color Measurements in Terms of CIELAB Color Space Values. Journal of Investigative Dermatology, 99(4), 468–473. doi:10.1111/1523-1747.ep12616156

Wiseman, J. T., Fernandes-Taylor, S., Barnes, M. L., Tomsejova, A., Saunders, R. S., & Kent, K. C. (2015). Conceptualizing smartphone use in outpatient wound assessment: patients' and caregivers' willingness to use technology. Journal of Surgical Research, 198(1), 245–251. doi:10.1016/j.jss.2015.05.011

## **FONTES CONSULTADAS**

Descritores em Ciência da Saúde [Internet]. Biblioteca Regional de Medicina (Bireme). [Citado 2017, Nov 2019]. Disponível em: https: desc/bvs.br/

Brown T. Design Thinking: Uma metodologia poderosa para decretar o fim das velhas ideias. 1a ed. Rio de Janeiro: Alta Book; 2017. 249 p.
# **NORMAS ADOTADAS**

## **NORMAS ADOTADAS**

Ferreira LM, Petroianu A, Aloise AC, Hochman B, Brandt CT, Veiga DF, Furtado FMGP, Nahas FX, Campos JHO, Ely PB, Marques RG. Projetos, dissertações e teses: Orientação Normativa: Guia Prático. 2 ed. São Paulo: Red Publicações; 2017. 118p.

**APÊNDICES**

# **APÊNDICE 1**

# **Aprovação do Comitê de Ética em Pesquisa**

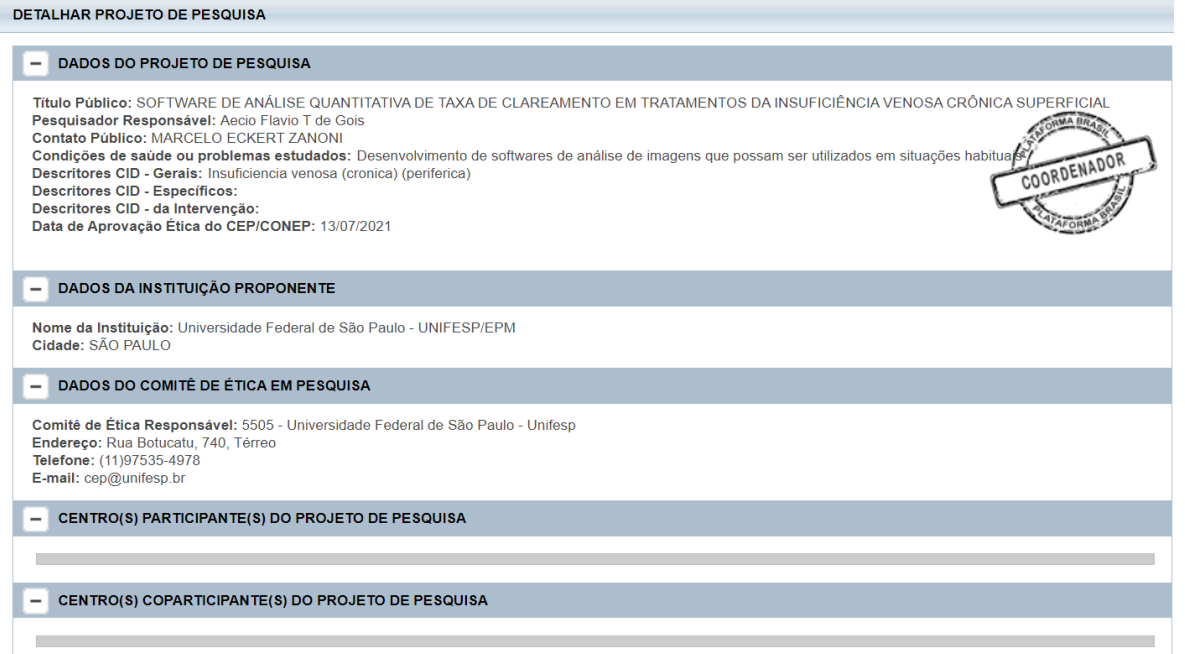

### **APÊNDICE 2**

#### **Termo de Consentimento Livre e Esclarecido**

## **Título do Projeto de Pesquisa:** SOFTWARE DE ANÁLISE QUANTITATIVA DE TAXA DE CLAREAMENTO EM TRATAMENTOS DA INSUFICIÊNCIA VENOSA CRÔNICA SUPERFICIAL

Pesquisador Responsável: PROF. DR. AÉCIO FLÁVIO TEIXEIRA GOIS Local onde será realizada a pesquisa: CLÍNICA VASCULAR ANGIODOPPLER

Você está sendo convidado(a) a participar, como voluntário(a), da pesquisa acima especificada. O convite está sendo feito a você porque VOCÊ FAZ PARTE DE UM GRUPO DE PACIENTES PORTADORES DE INSUFICIÊNCIA VENOSA CRÔNICA. Sua contribuição é importante, porém, você não deve participar contra a sua vontade.

Antes de decidir se você quer participar, é importante que você entenda porque esta pesquisa está sendo realizada, todos os procedimentos envolvidos, os possíveis benefícios, riscos e desconfortos que serão descritos e explicados abaixo.

A qualquer momento, antes, durante e depois da pesquisa, você poderá solicitar maiores esclarecimentos, recusar-se a participar ou desistir de participar. Em todos esses casos você não será prejudicado, penalizado ou responsabilizado de nenhuma forma, SEU TRATAMENTO NÃO SERÁ ALTERADO OU DESCONTINUADO POR NENHUMA DECISÃO QUANTO A SUA PARTICIPAÇÃO NO PROJETO.

Em caso de dúvidas sobre a pesquisa, você poderá entrar em contato com o pesquisador responsável DR. MARCELO ECKERT ZANONI, nos telefones 48 3288- 0014, celular 48 996785594, RUA MANOEL DE OLIVEIRA RAMOS 205 SALA 403 FLORIANOPOLIS SANTA CATARINA e e-mail MARCELOZANONI.CIRURGIAVASCULAR@HOTMAIL.COM. Este estudo foi analisado por um Comitê de Ética em Pesquisa (CEP) que é um órgão que protege o bemestar dos participantes de pesquisas. O CEP é responsável pela avaliação e acompanhamento dos aspectos éticos de todas as pesquisas envolvendo seres humanos, visando garantir a dignidade, os direitos, a segurança e o bem-estar dos participantes de pesquisas. Caso você tenha dúvidas e/ou perguntas sobre seus direitos como participante deste estudo ou se estiver insatisfeito com a maneira como o estudo está sendo realizado, entre em contato com o Comitê de Ética em Pesquisa (CEP) da Universidade Federal de São Paulo, situado na Rua Botucatu, 740, 5. andar (sala 557) CEP 04023-900, Vila Clementino, São Paulo/SP, telefones (11) 5571-1062 ou (11) 5539-7162, às segundas, terças, quintas e sextas, das 09:00 às 12:00 hs ou pelo e-mail cep $\omega$ unifesp.br

Todas as informações coletadas neste estudo serão confidenciais (seu nome jamais será divulgado). Somente o pesquisador e/ou equipe de pesquisa terão conhecimento de sua identidade e nos comprometemos a mantê-la em sigilo. Os dados coletados serão utilizados apenas para esta pesquisa.

Após ser apresentado(a) e esclarecido(a) sobre as informações da pesquisa, no caso de aceitar fazer parte como voluntário(a), você deverá rubricar todas as páginas e assinar ao final deste documento elaborado em duas vias. Cada via também será rubricada em todas as páginas e assinada pelo pesquisador responsável, devendo uma via ficar com você, para que possa consultá-la sempre que necessário.

### **INFORMAÇÕES IMPORTANTES QUE VOCÊ PRECISA SABER SOBRE A PESQUISA**

ü **Justificativa para realização da pesquisa:** A PESQUISA SERÁ REALIZADA PARA AVALIAR OS RESULTADOS DOS TRATAMENTOS REALIZADOS EM PACIENTES COM INSUFICIÊNCIA VENOSA SUPERFICIAL;

ü **Objetivos da pesquisa:** DESENVOLVER MÉTODO DE ANÁLISE DE IMAGENS PARA QUANTIFICAR AS TAXAS DE CLAREAMENTOS NOS TRATAMENTOS DA INSUFICIÊNCIA VENOSA CRÔNICA SUPERFICIAL;

ü **População da pesquisa:** SERÃO AVALIADOS 40 MEMBROS INFERIORES DE 20 PACIENTES EM GRUPO ÚNICO DE PACIENTES EM TRATAMENTO DA INSUFICIENCIA VENOSA CRÔNICA SUPERFICIAL

ü **Procedimentos aos quais será submetido(a):** OS PACIENTES DA CLÍNICA ANGIODOPPLER QUE SERÃO TRATADOS DE VARIZES SUPERFICIAIS AMBULATORIALMENTE POR ESCLEROTERAPIA (SECAGEM DOS VASINHOS) PERMITIRÃO QUE SUAS PERNAS SEJAM FOTOGRAFADAS ANTES DO INÍCIO DO TRATAMENTO NO AMBIENTE DO CONSULTÓRIO MÉDICO E DEPOIS DO TRATAMENTO PARA COMPARAÇÃO ENTRE AS IMAGENS.

ü **Riscos em participar da pesquisa:** AS FOTOGRAFIAS SERÃO FEITAS APENAS DAS PERNAS SEM ABORDAR A FACE. SERÃO ARMAZENADAS EM EQUIPAMENTO FOTOGRÁFICO EXCLUSIVO PARA ESTE FIM E NÃO SERÃO DIVULGADAS FORA DO MEIO MÉDICO. O TEMPO DE AQUISIÇÃO DAS IMAGENS SERÃO DE 5 MINUTOS EM PÉ E DEITADA. NÃO HAVERÁ NENHUMA MARCAÇÃO SOBRE A PELE.

ü **Benefícios em participar da pesquisa**: AO PARTICIPAR DESTE ESTUDO ESTAREMOS CONTRIBUINDO PARA A MELHORA NAS FORMAS DE TRATAMENTO DAS VARIZES SUPERFICIAIS POIS CONSEGUREMOS MEDIR DE FORMA MAIS EXATA SE OS TRATAMENTOS INSTITUIDOS ESTÃO OU NÃO FAZENDO EFEITO

ü **Forma de acompanhamento do tratamento**: A AQUISIÇÃO DAS IMAGENS INICIARÁ NO PRIMEIRO DIA DA ESCLEROTERAPIA (SECAGEM DOS VASINHOS), IMEDIATAMENTE ANTES DA PRIMEIRA SESSÃO E 30 DIAS APÓS SERÁ REALIZADA A SEGUNDA SESSÃO DE FOTOS ANTES DA SEGUNDA SESSÃO DO TRATAMENTO. PEDE-SE QUE NÃO TOME SOL NAS PERNAS NO PERÍODO ENTRE AS DUAS SESSÕES PARA QUE O BROZEAMENTO DA PELE NÃO ALTERE OS RESULTADOS DAS FOTOGRAFIAS.

ü **Privacidade e confidencialidade:** AS FOTOGRAFIAS SERÃO FEITAS APENAS DAS PERNAS SEM ABORDAR A FACE. SERÃO ARMAZENADAS EM EQUIPAMENTO FOTOGRÁFICO EXCLUSIVO PARA ESTE FIM E NÃO SERÃO DIVULGADAS FORA DO MEIO MÉDICO. O PRONTUÁRIO MÉDICO DO PACIENTE É SIGILOSO E AS IMAGENS NÃO SERÃO DIVULGADAS E NEM IDENTIFICADAS PELOS OUTROS PROFISSSIONAIS E PESQUISADORES ENVOLVIDOS NESTE ESTUDOS POIS NÃO TERÃO ACESSO AOS PRONTUÁRIOS.

ü **Acesso a resultados parciais ou finais da pesquisa**: OS RESULTADOS OBTIDOS COM A PESQUISA PODERÃO SER SOLICITADO POR CADA UM DOS

### PARTICIPANTES ESPECIFICAMENTE RELACIONADOS AO SEU TRATAMENTO INDIVIDUAL APÓS O TÉRMINO DOS ESTUDOS

ü **Custos envolvidos pela participação da pesquisa:** A PARTICIPAÇÃO DA PESQUISA NÃO TERÁ CUSTOS AOS PARTICIPANTES E NÃO PROVERÁ COMPENSAÇÕES FINANCEIRAS PELA PARTICIPAÇÃO.

ü **Danos e indenizações:** Se ocorrer qualquer problema ou dano pessoal durante ou após os procedimentos aos quais o Sr. (Sra.) será submetido(a), lhe será garantido o direito a tratamento imediato e gratuito pelo pesquisador, não excluindo a possibilidade de indenização determinada por lei, se o dano for decorrente da pesquisa.

#### **Consentimento do participante**

Eu, abaixo assinado, declaro que concordo em participar desse estudo como voluntário(a) de pesquisa. Fui devidamente informado(a) e esclarecido(a) sobre o objetivo desta pesquisa, que li ou foram lidos para mim, os procedimentos nela envolvidos, assim como os possíveis riscos e benefícios decorrentes de minha participação e esclareci todas as minhas dúvidas. Foi-me garantido que eu posso me recusar a participar e retirar meu consentimento a qualquer momento, sem que isto me cause qualquer prejuízo, penalidade ou responsabilidade. Autorizo a divulgação dos dados obtidos neste estudo mantendo em sigilo a minha identidade. Informo que recebi uma via deste documento com todas as páginas rubricadas e assinadas por mim e pelo Pesquisador Responsável.

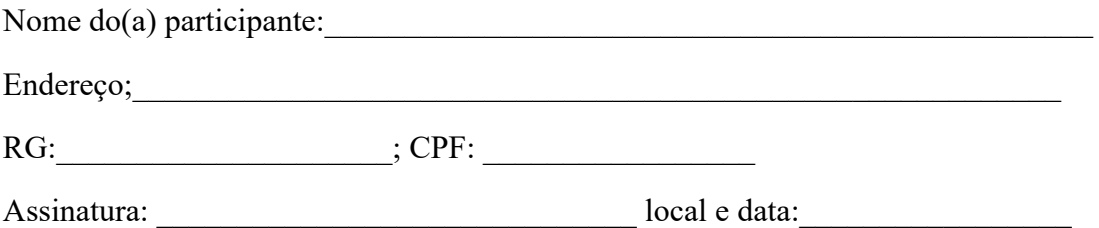

**Declaração do pesquisador**

Declaro que obtive de forma apropriada e voluntária o Consentimentos Livre e Esclarecido deste participante (ou representante legal) para a participação neste estudo. Declaro ainda que me comprometo a cumprir todos os termos aqui descritos.

Nome do Pesquisador: MARCELO ECKERT ZANONI

Assinatura: \_\_\_\_\_\_\_\_\_\_\_\_\_\_\_\_\_\_\_\_\_\_\_\_\_\_\_\_\_\_\_\_\_\_\_\_\_\_\_\_

 $\text{Local/data:}\underline{\hspace{2cm}}$ 

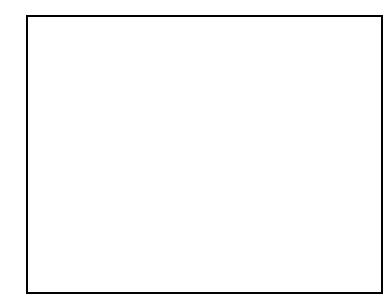

Assinatura Datiloscópica *(se não alfabetizado)*

Presenciei a solicitação de consentimento, esclarecimentos sobre a pesquisa e aceite do participante.

Testemunhas (não ligadas à equipe de pesquisadores):

Nome: \_\_\_\_\_\_\_\_\_\_\_\_\_\_\_\_\_\_\_\_\_\_\_; Assinatura: \_\_\_\_\_\_\_\_\_\_\_\_\_\_\_\_\_\_\_\_\_\_\_\_